# **GUI Programming CS3283**

31st March 2003

CS3283 - Hugh Anderson's notes.

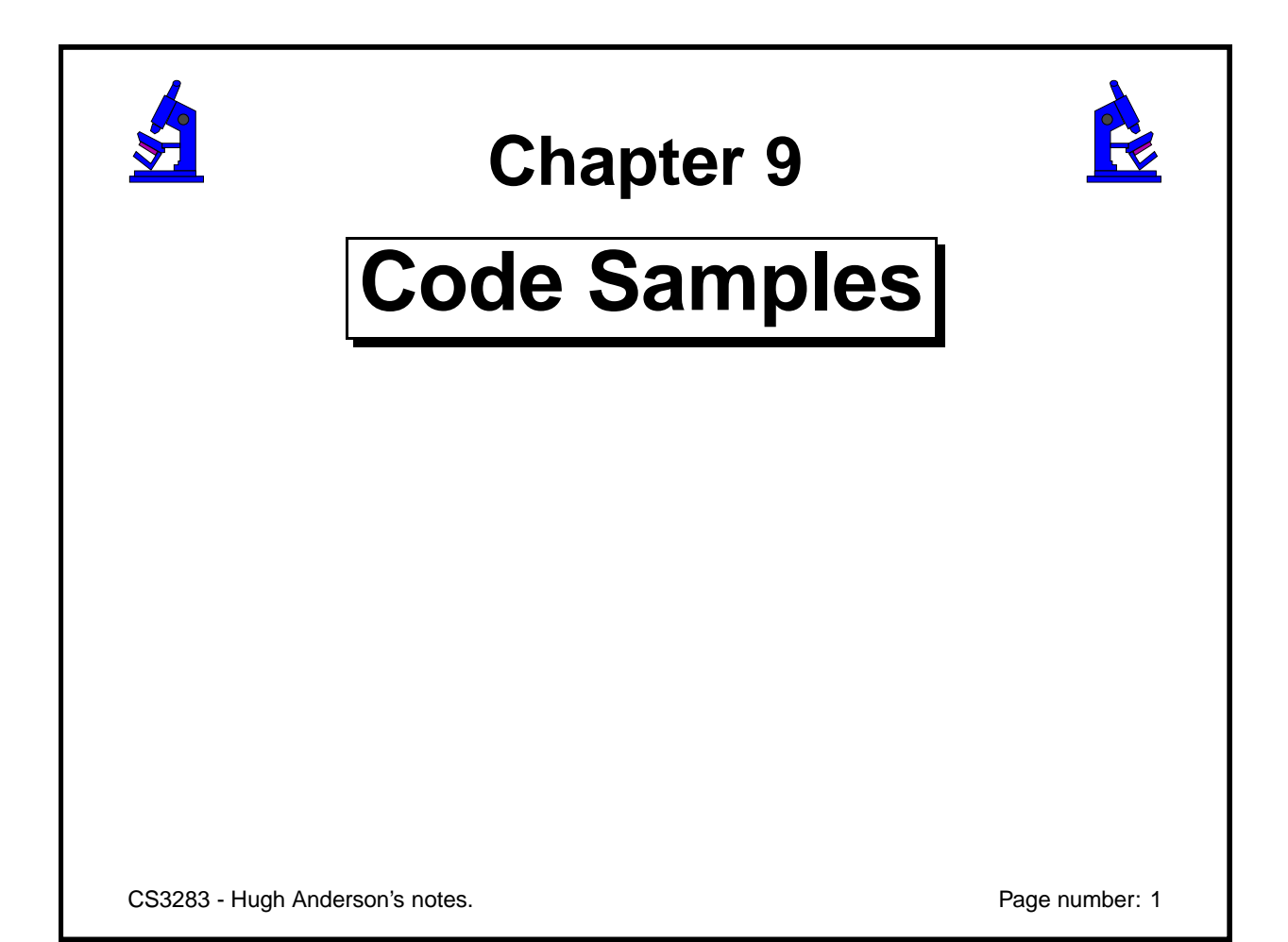

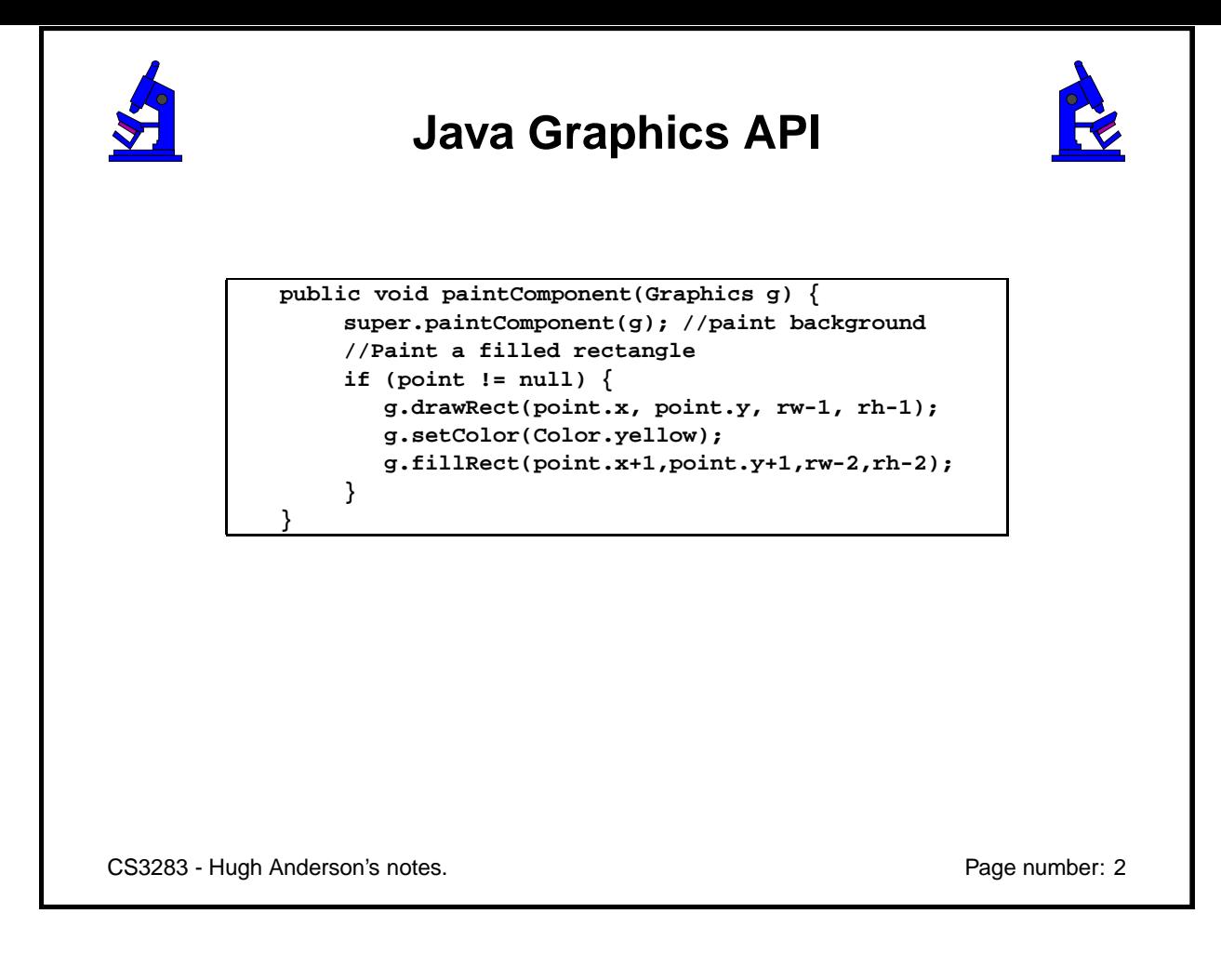

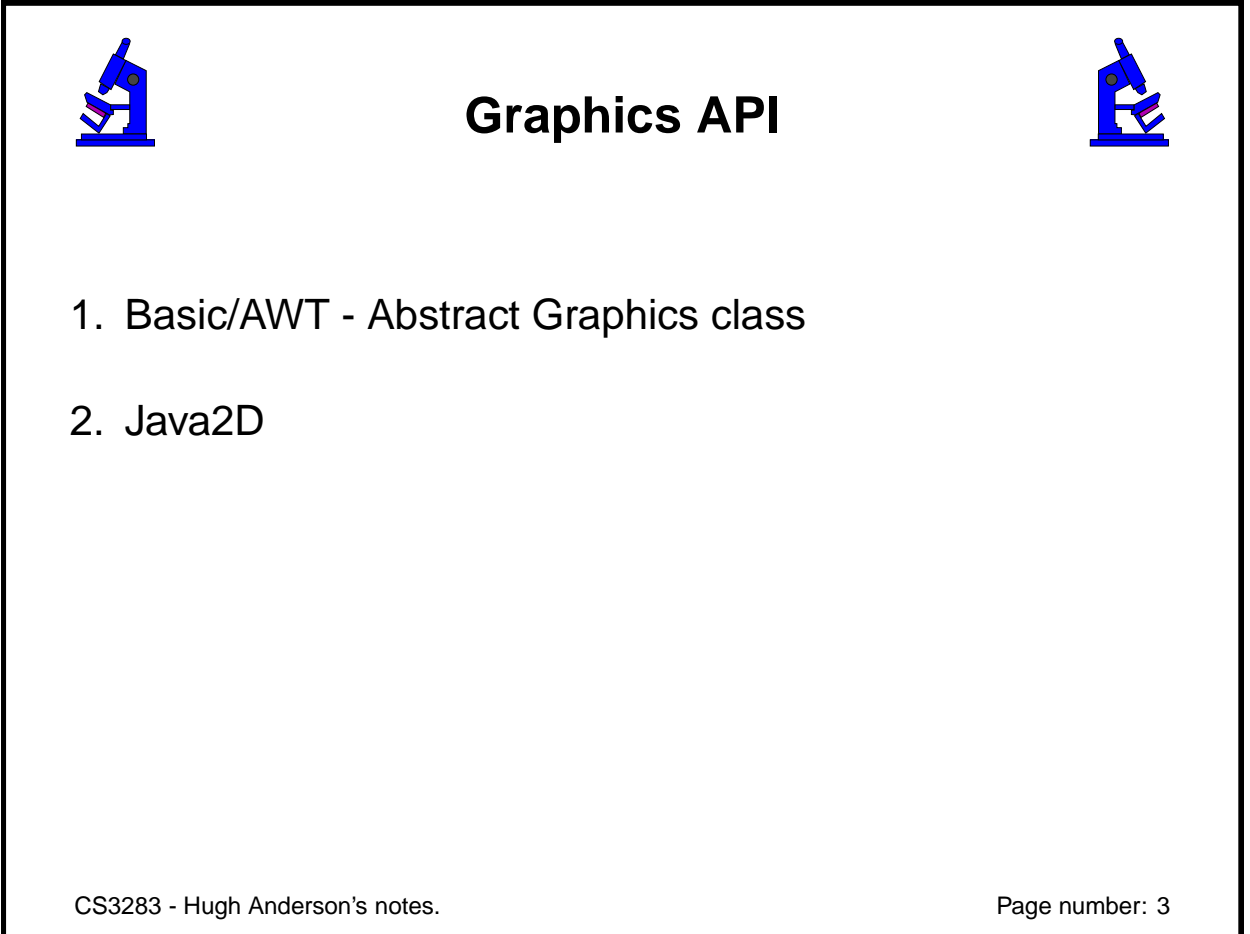

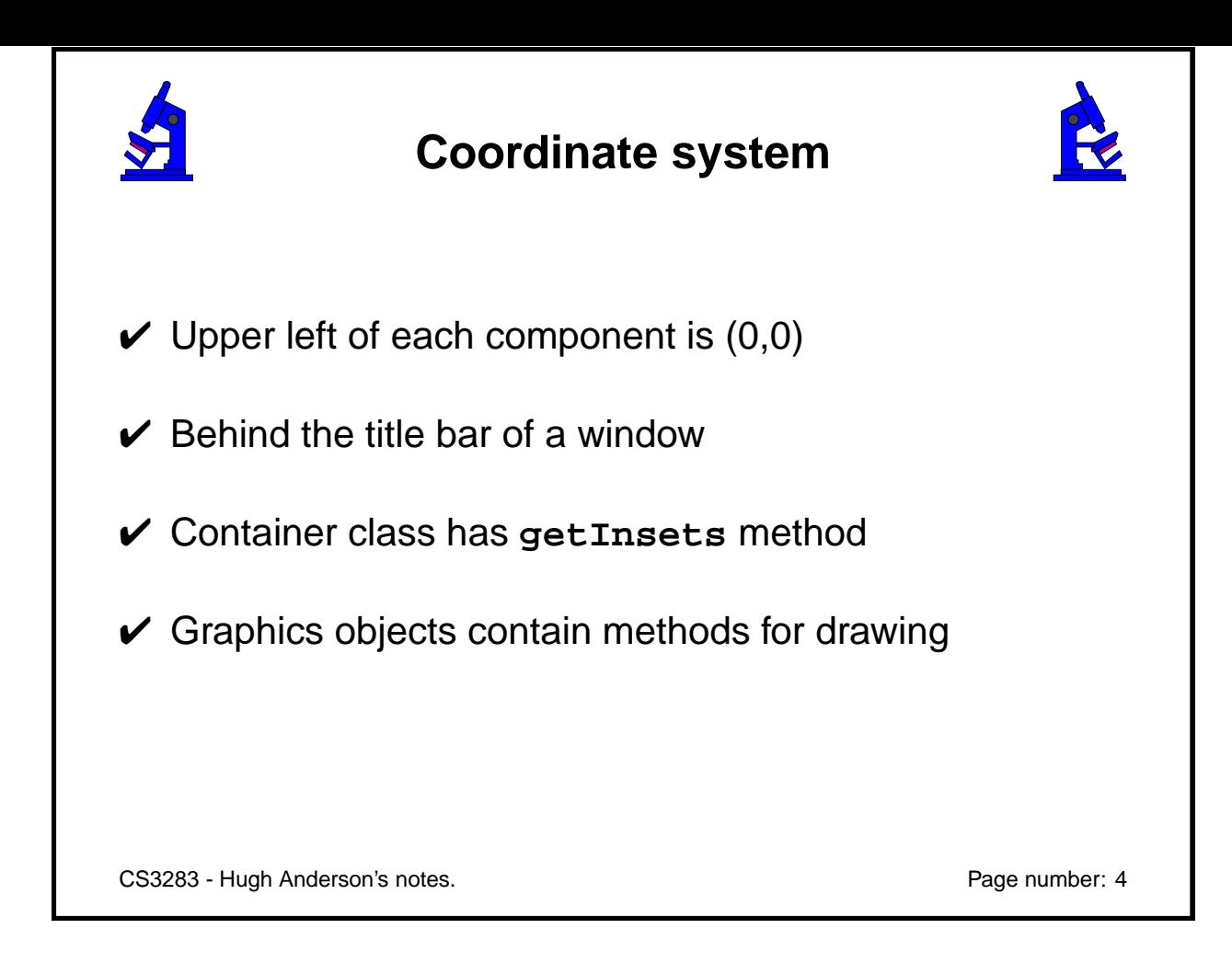

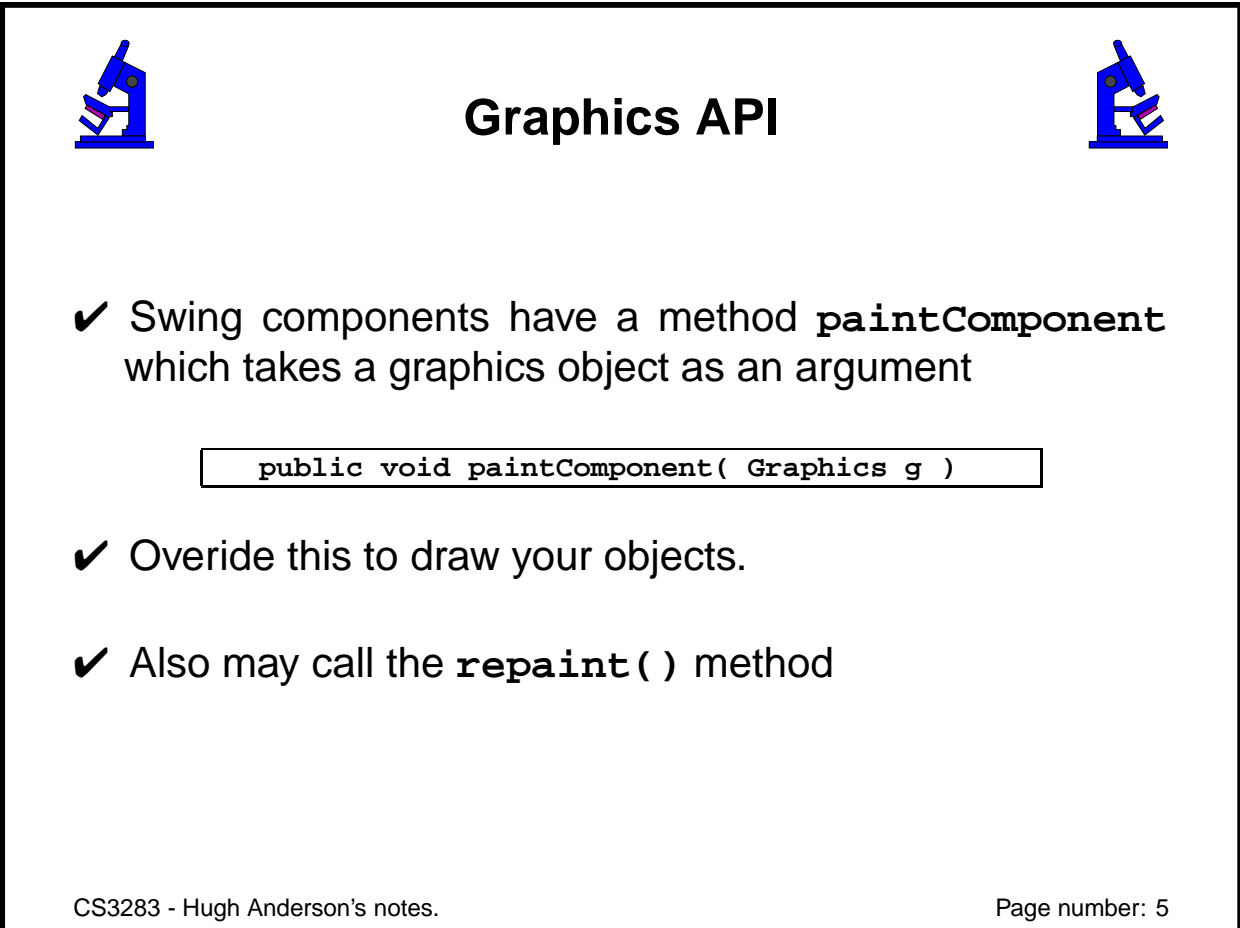

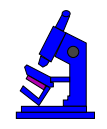

### **Graphics class methods**

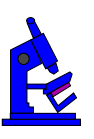

**clearRect(int x, int y, int w, int h); draw3DRect(int x, int y, int w, int h, ... drawImage(Image img, int x, int y, Color bg, ... drawLine(int x1, int y1, int x2, int y2); drawOval(int x, int y,int width, int height); drawPolygon(int x[], int y[], int ... drawRect(int x, int y,int width, int height); drawString(String str, int x, int y);**

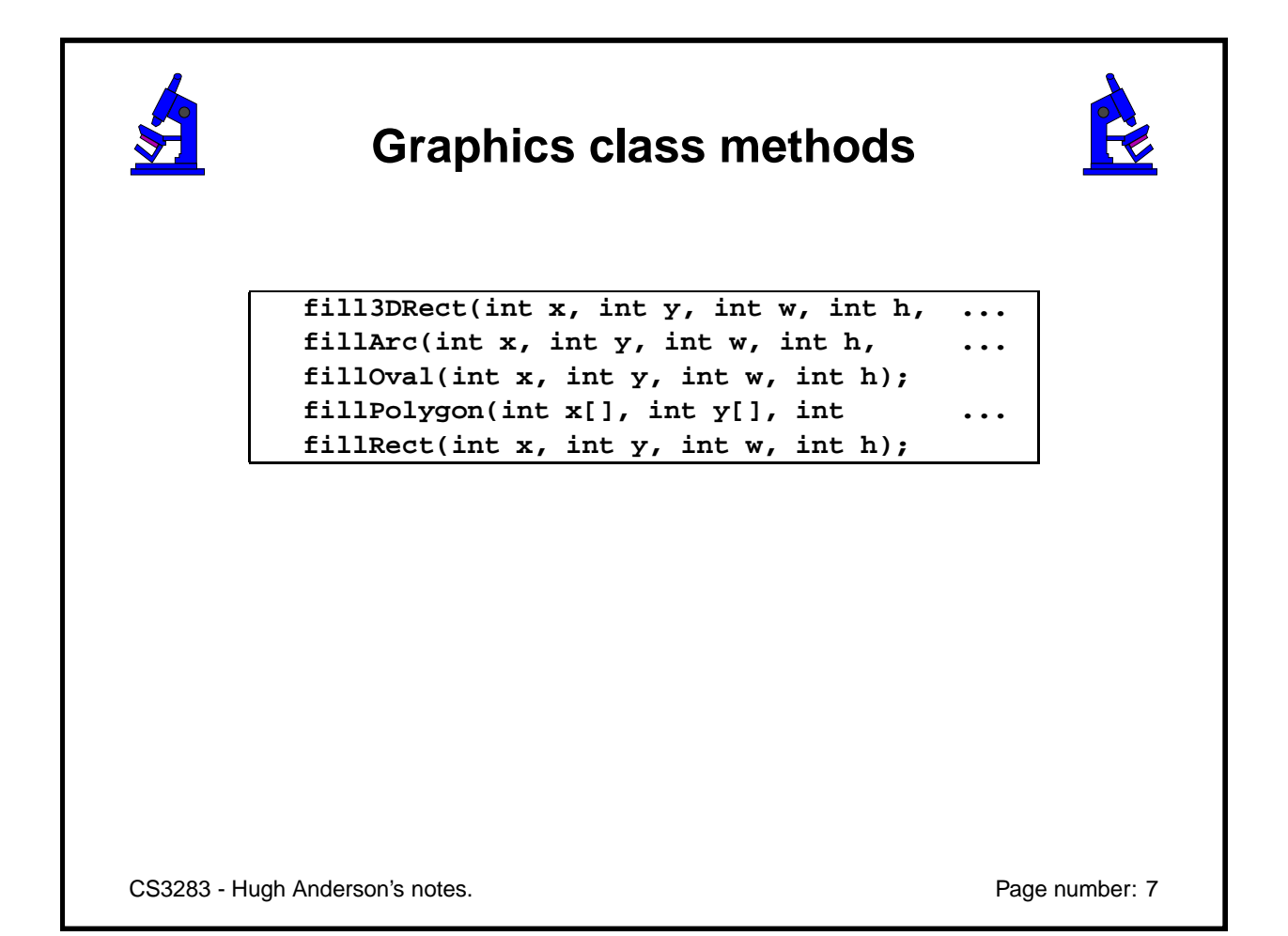

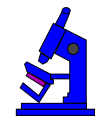

# **Graphics class methods**

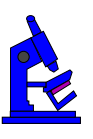

**Color getColor(); Font getFont(); FontMetrics getFontMetrics(); setColor(Color c); setFont(Font font);**

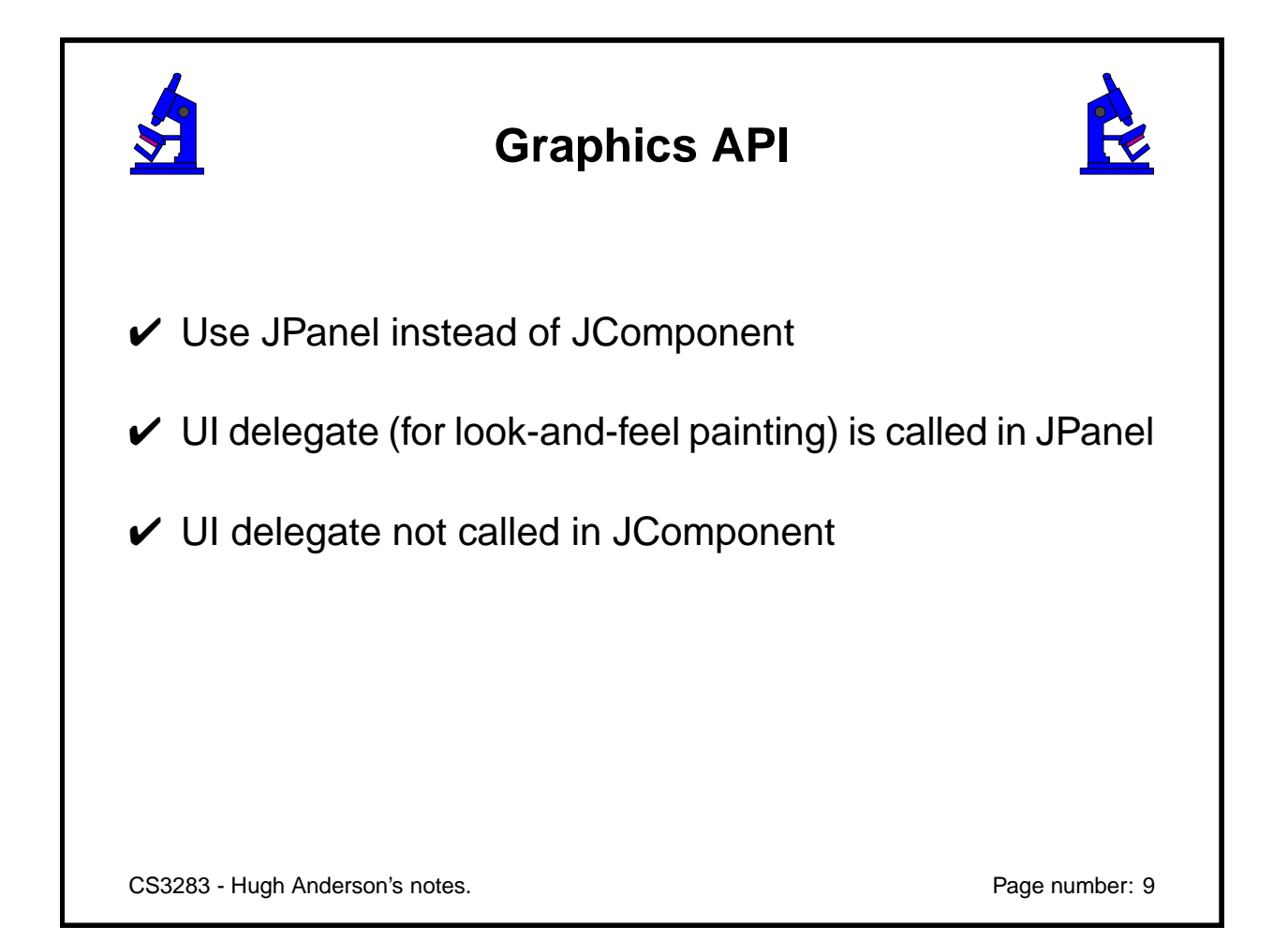

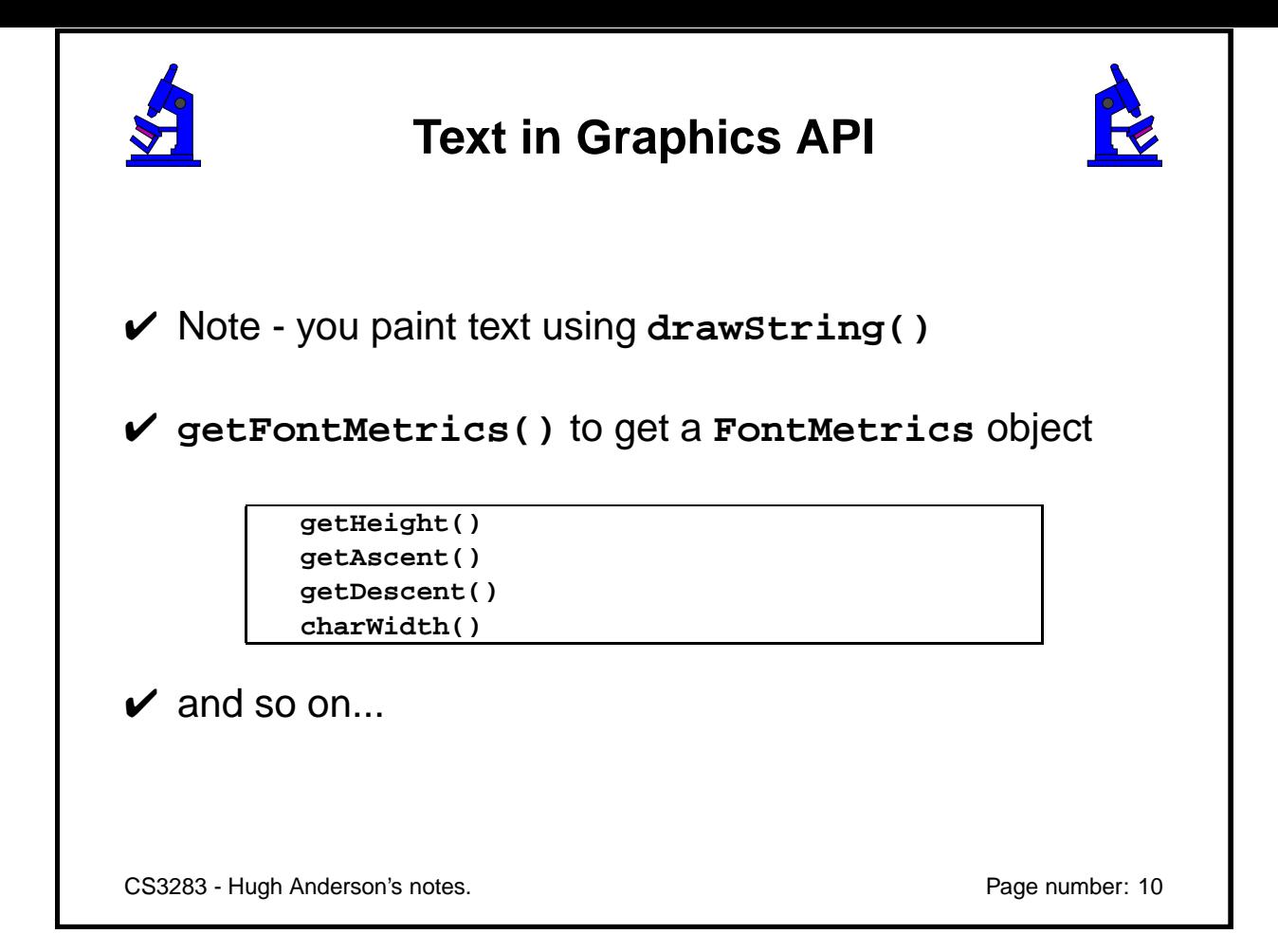

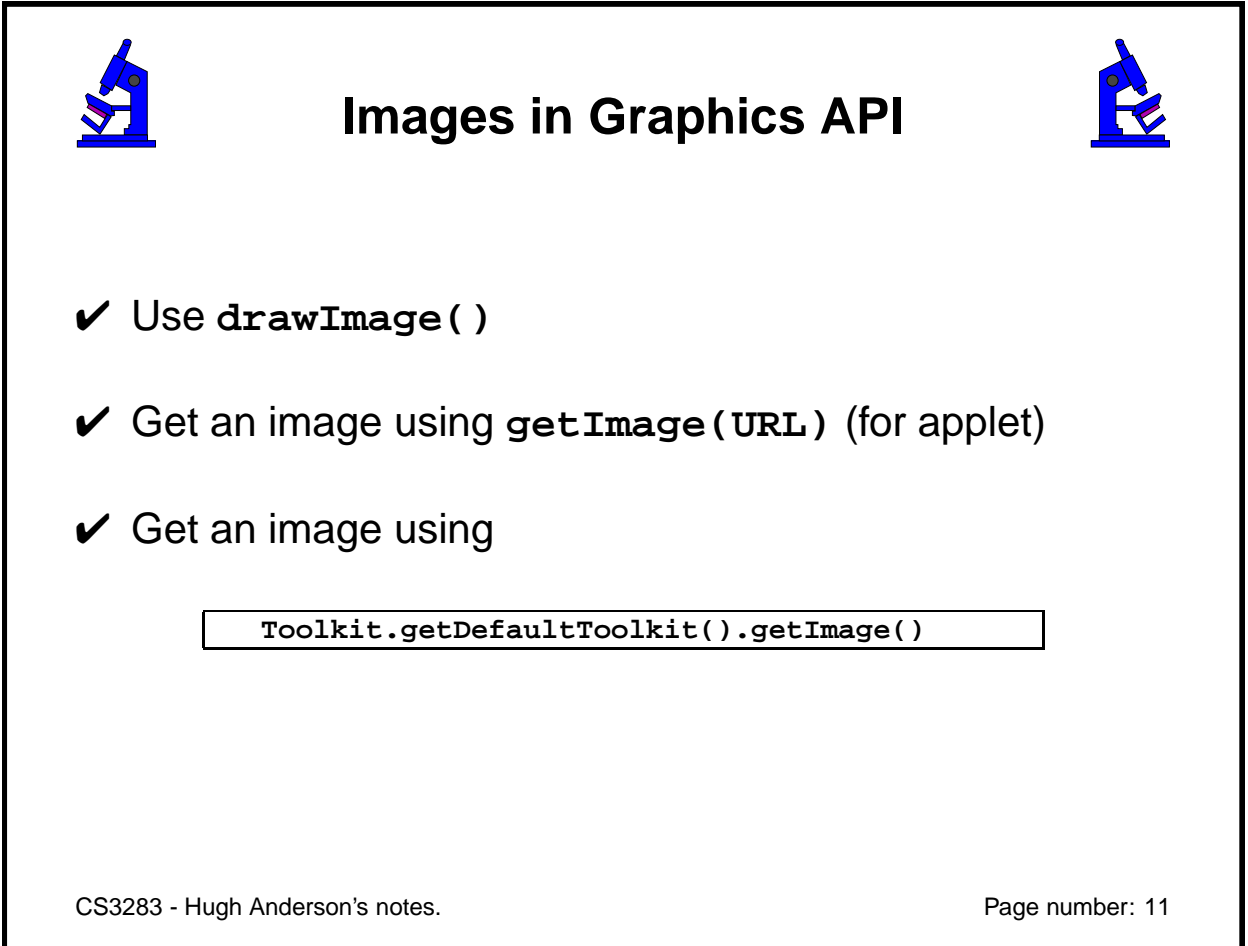

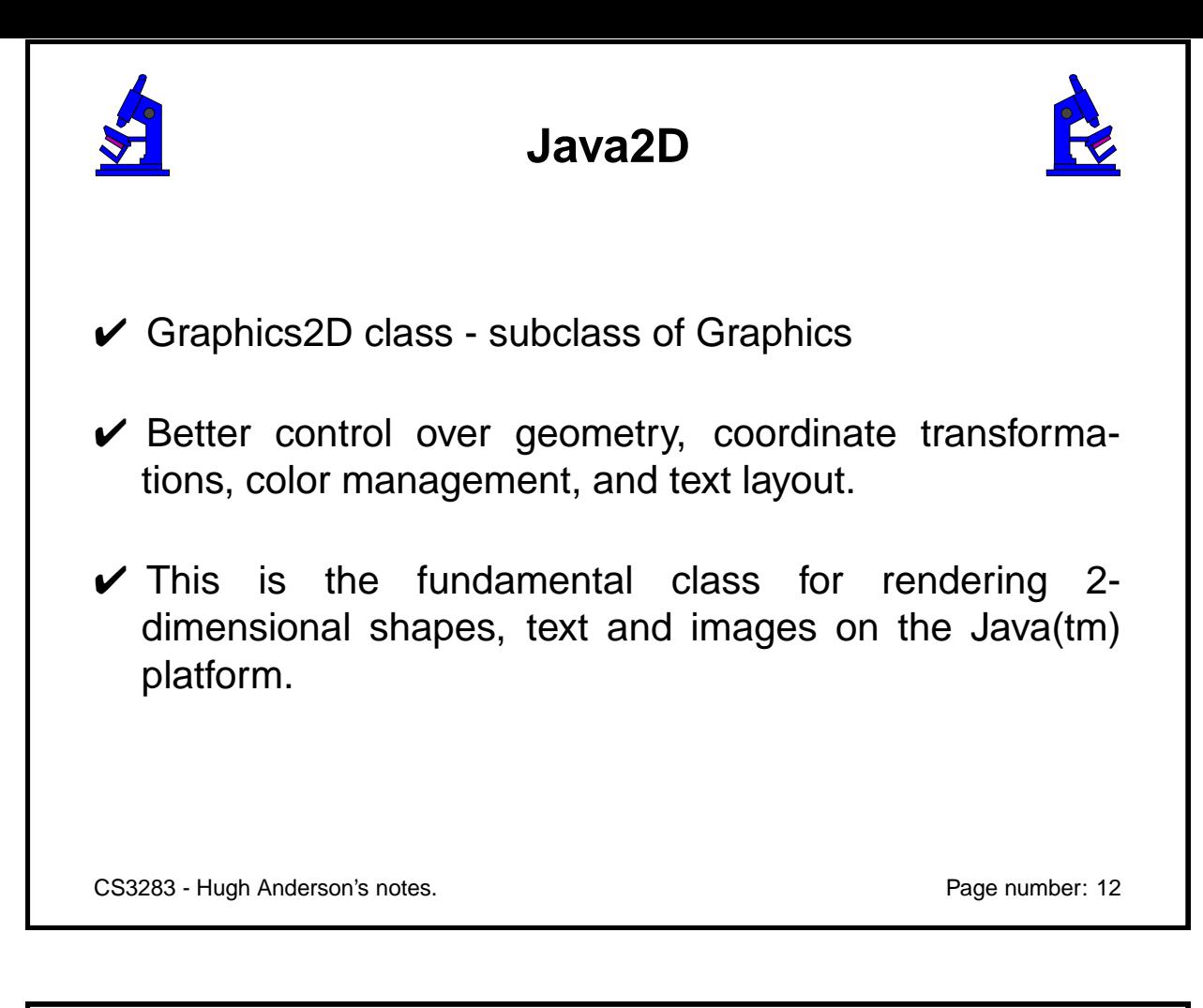

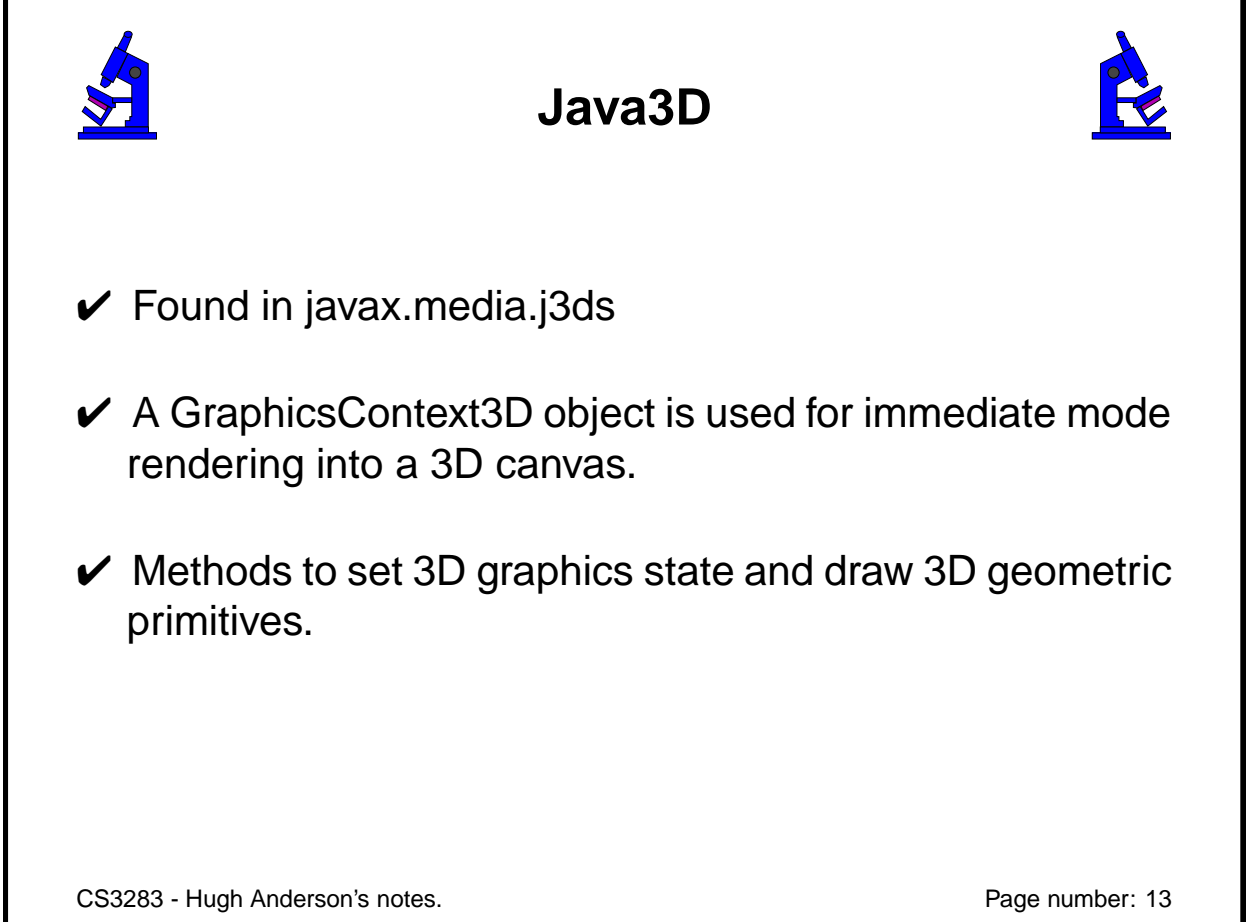

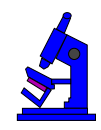

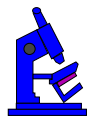

- Background object: null
- Fog object: null
- ModelClip object: null
- Appearance object: null
- List of Light objects: empty

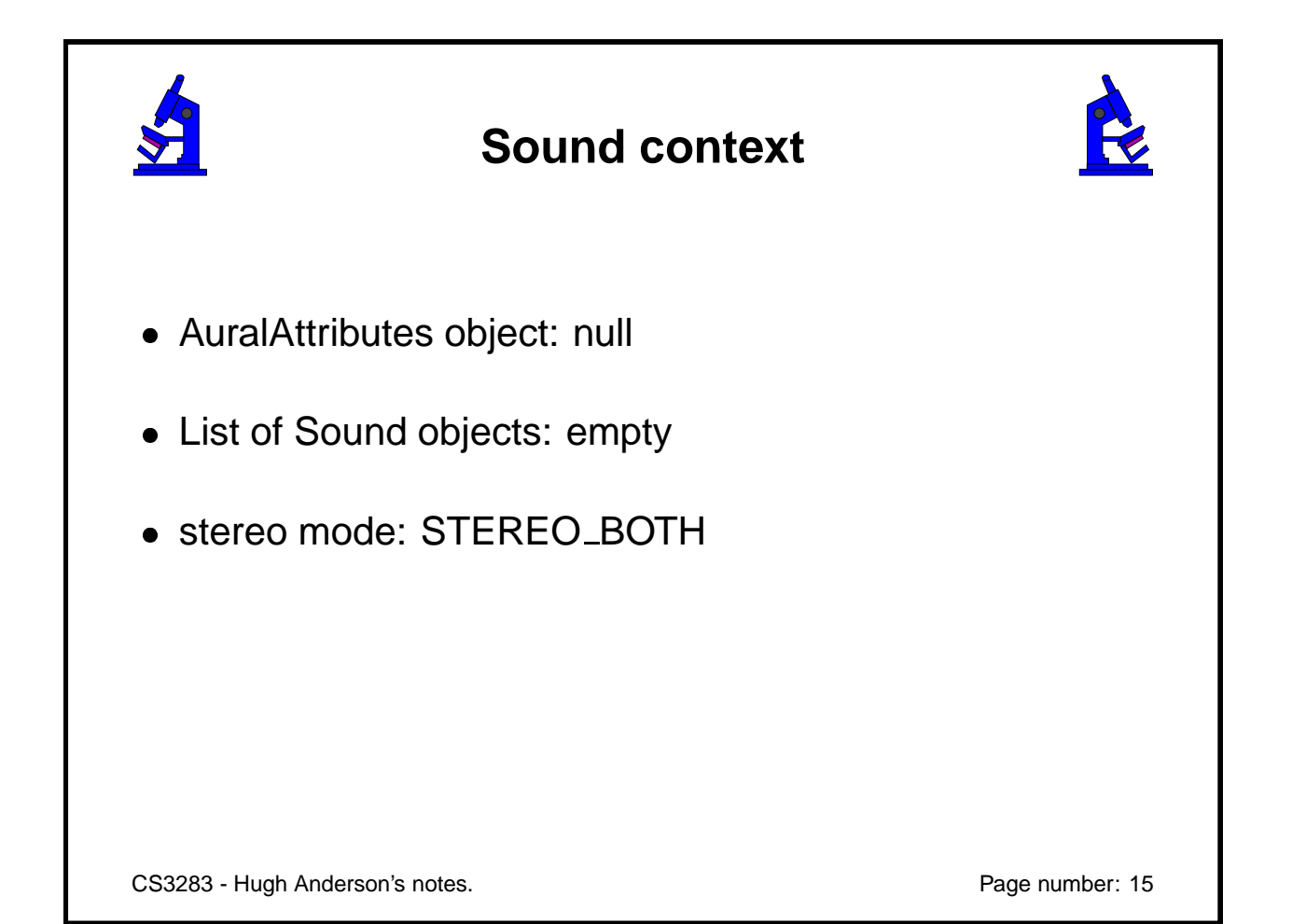

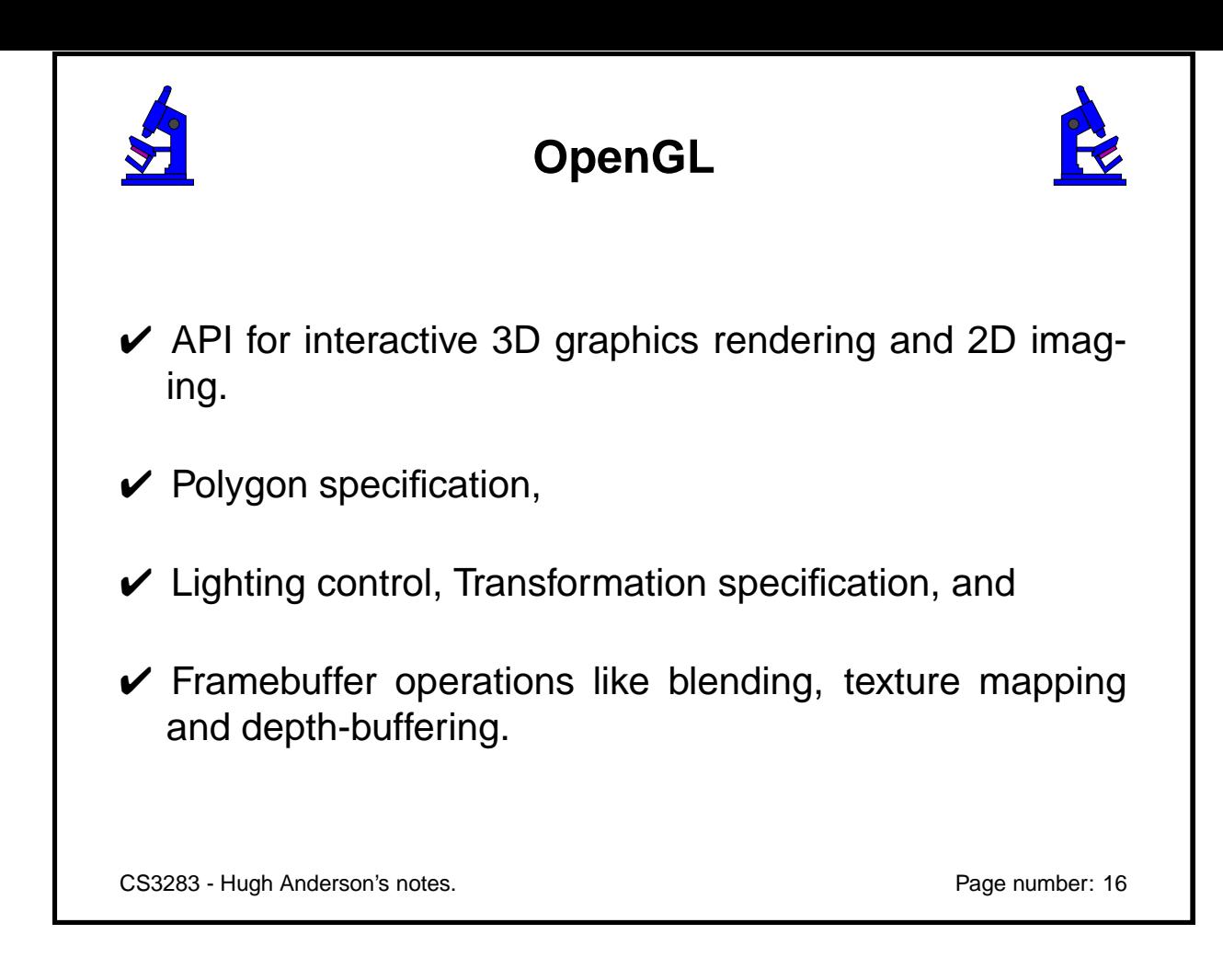

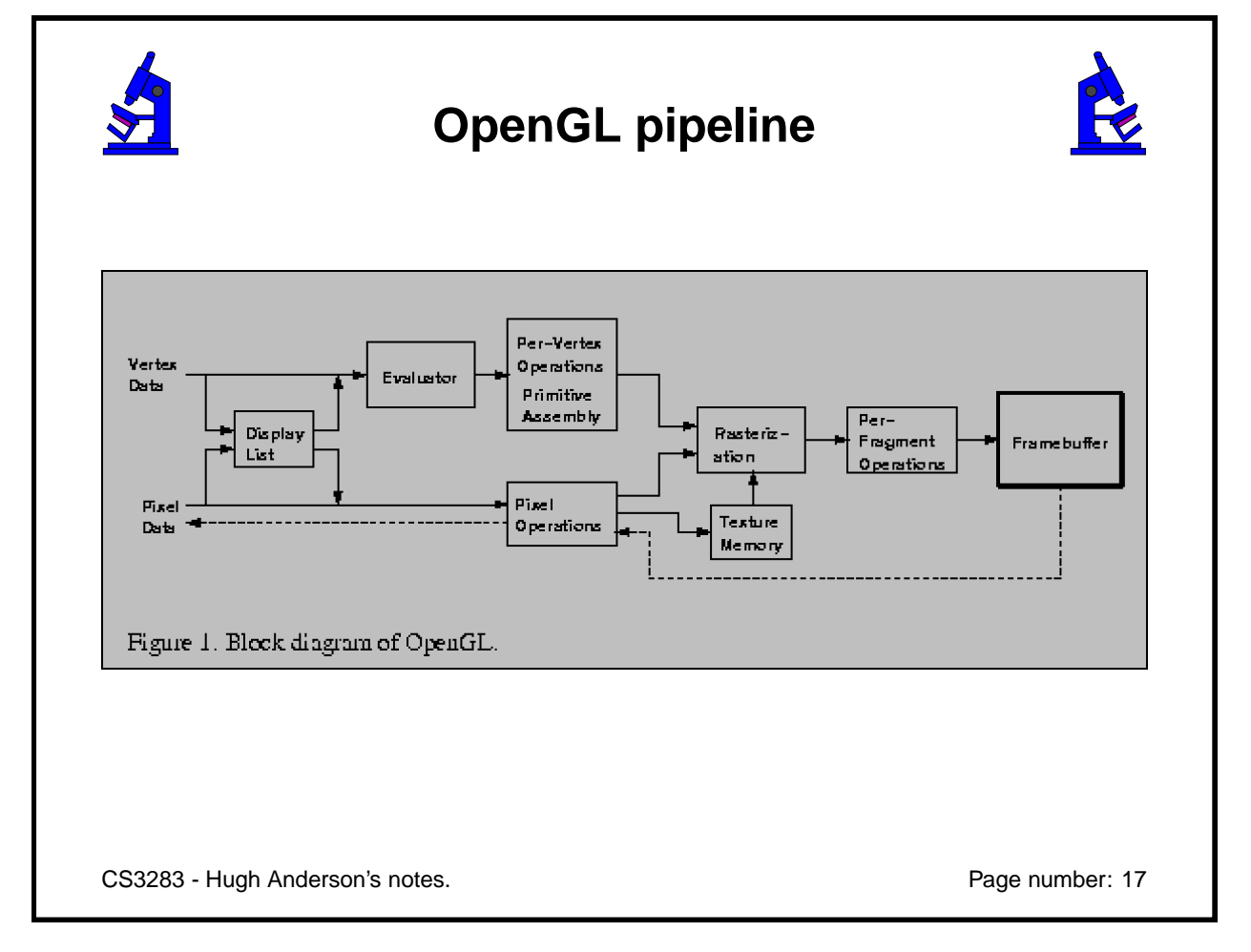

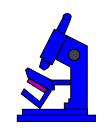

# **OpenGL in Tk**

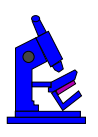

**tkogl:** http://hct.ece.ubc.ca/research/tkogl/releaseApr01/

**and others...**

CS3283 - Hugh Anderson's notes. Page number: 18

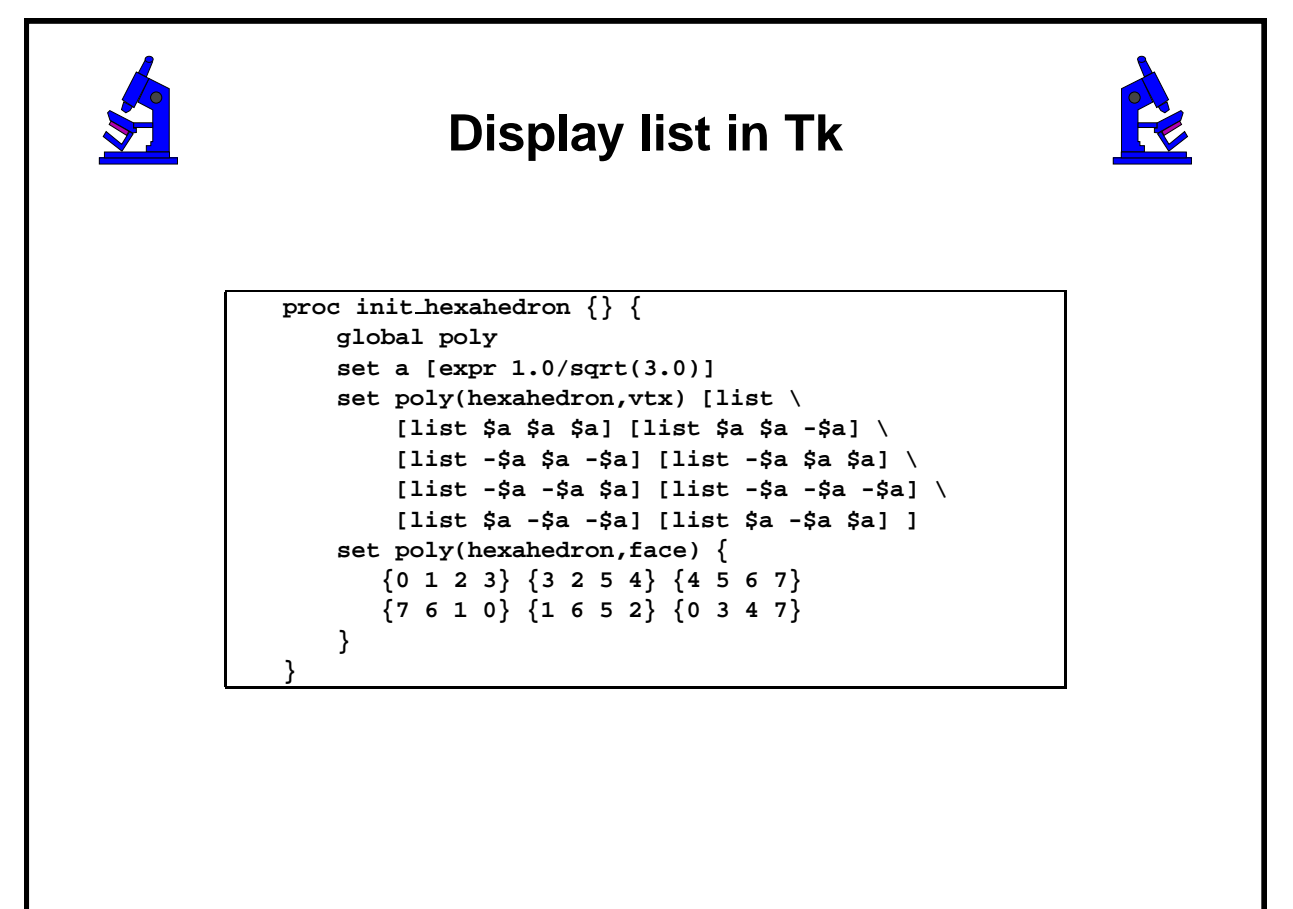

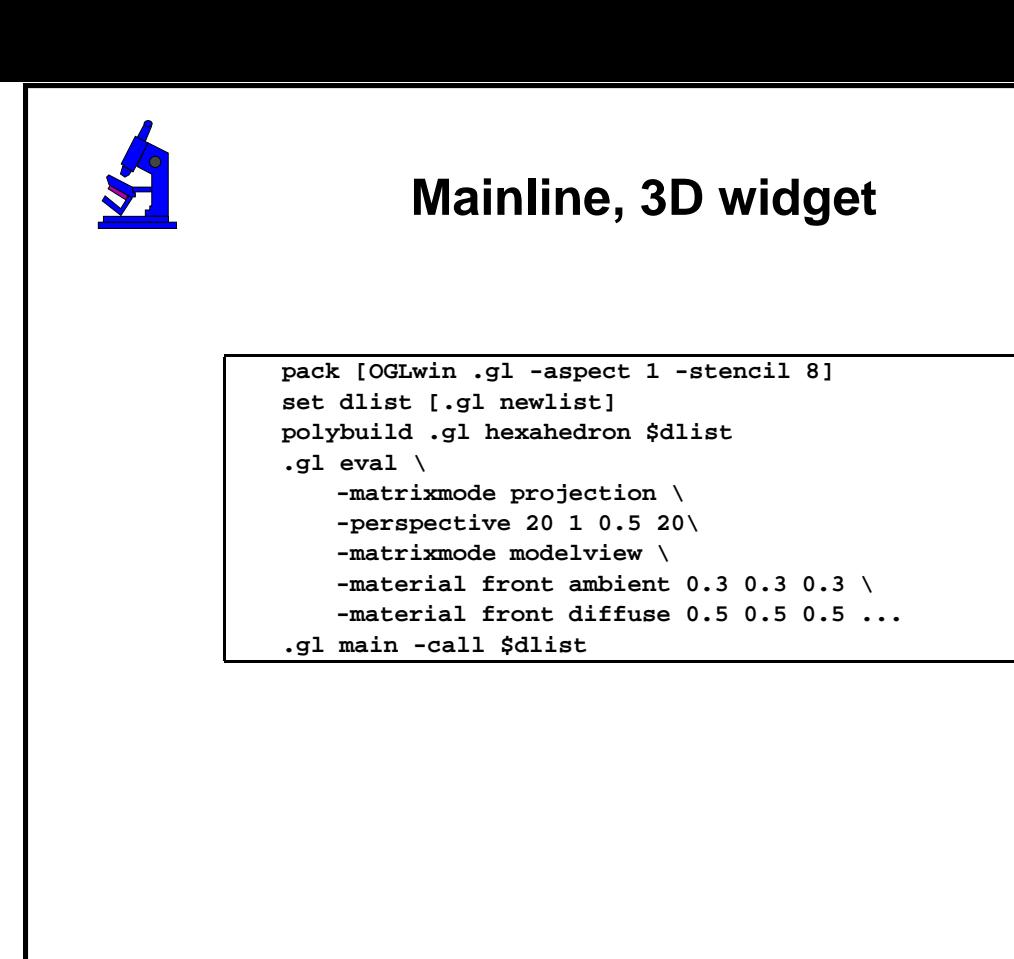

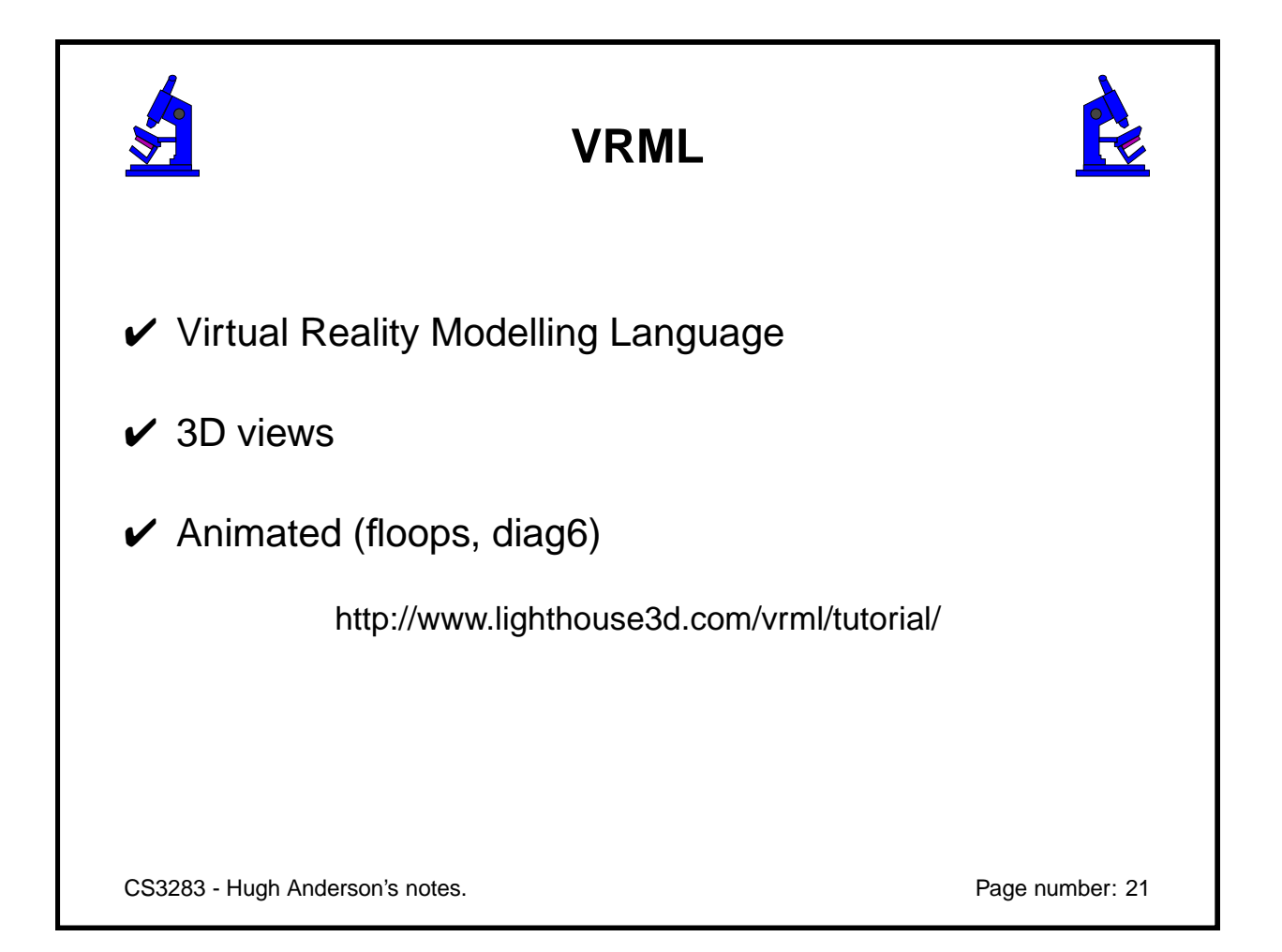

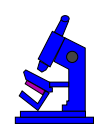

**VRML**

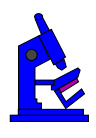

**#VRML V2.0 utf8 Background { skyColor .4 .66 1 } NavigationInfo { type [ "EXAMINE", "ANY" ] speed 400 } Viewpoint { position 0 400 0 orientation 0 1 0 4 description "Camera 1" } PROTO SHP [] { Transform { translation 0 0 -25 children [ Shape { appearance Appearance { material Material { diffuseColor 0.2 0.2 1.0 } } geometry Box { size 40 40 10 } } ] } } DEF n7 Transform {scale 1 1 1 children [SHP {}]}**

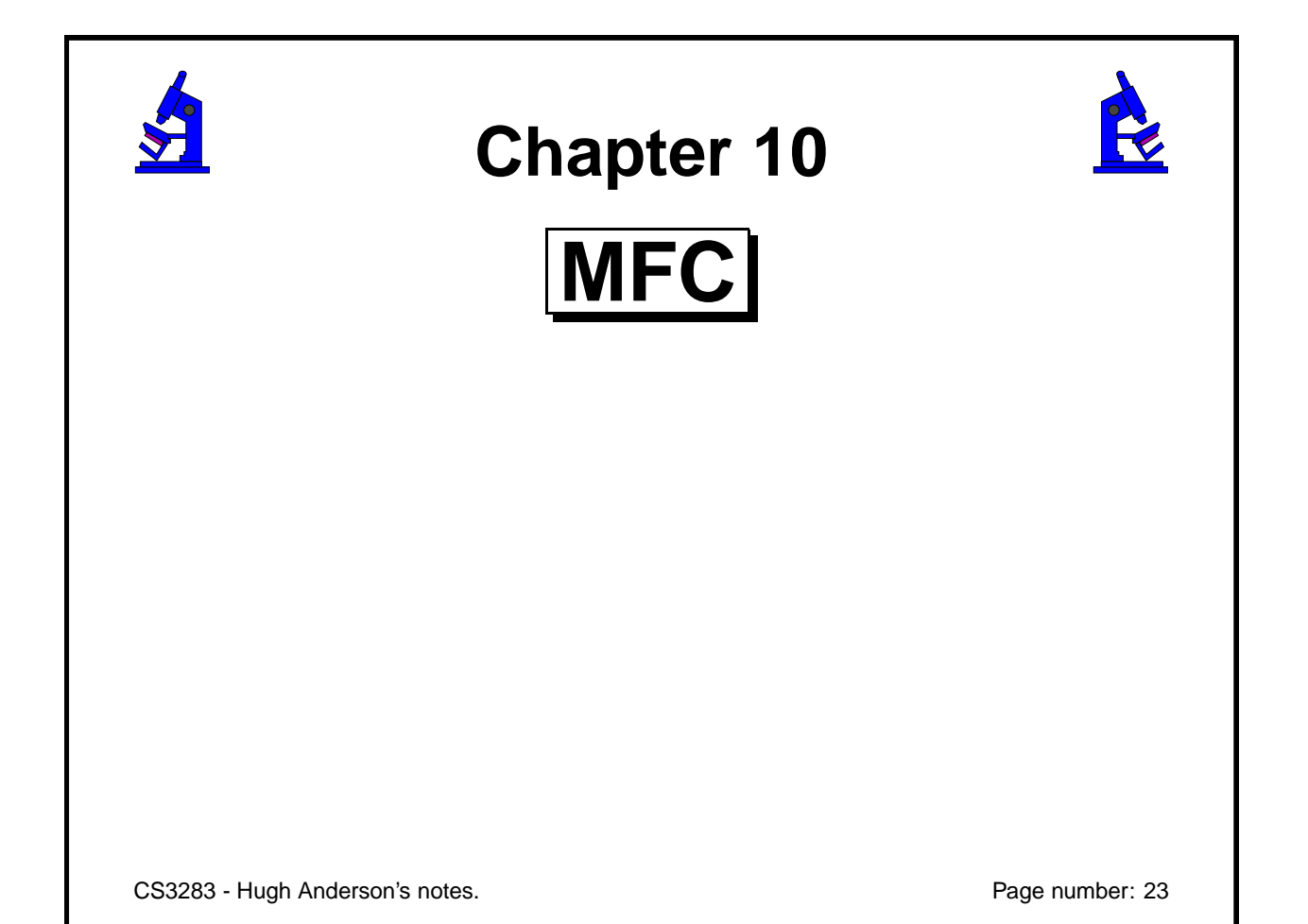

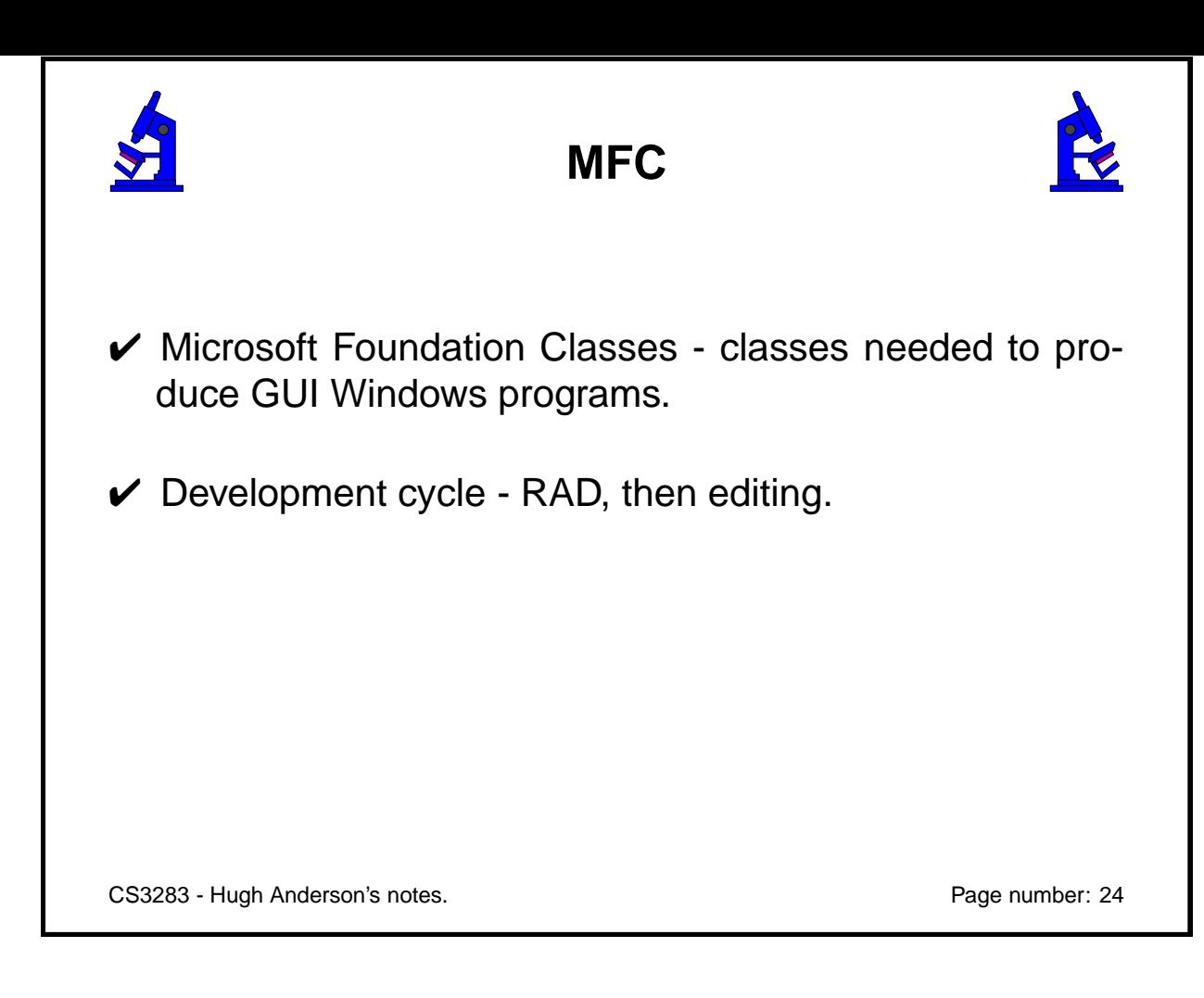

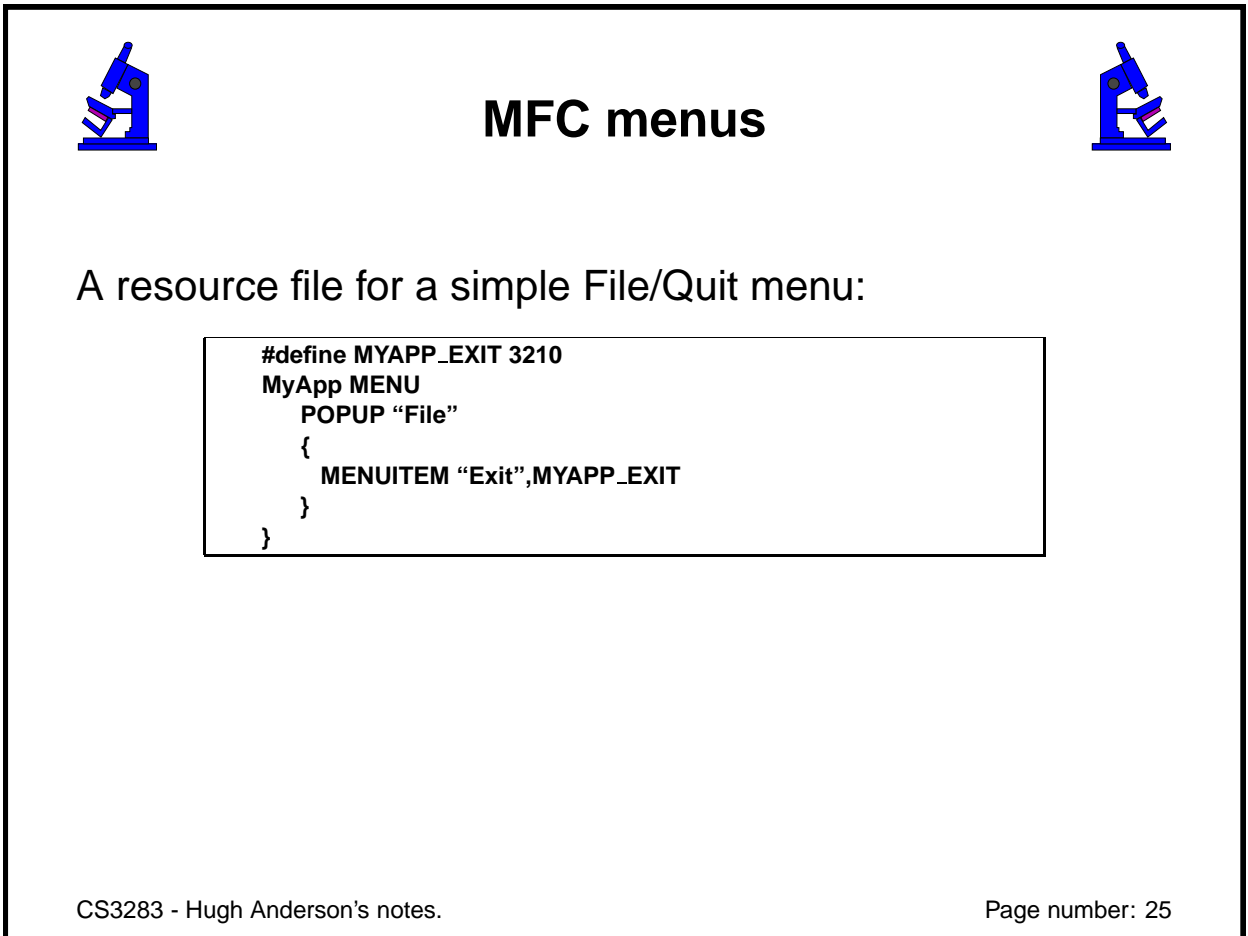

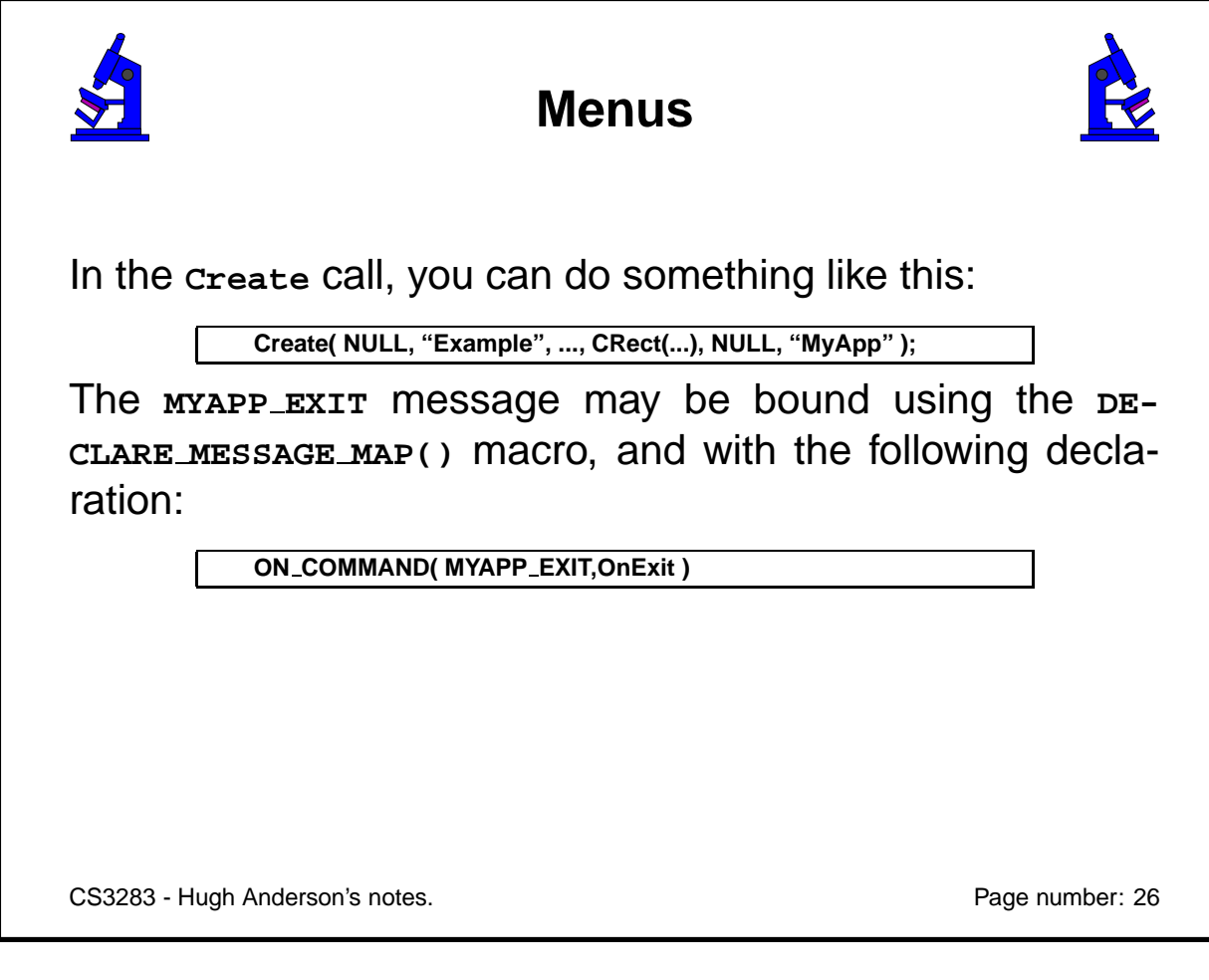

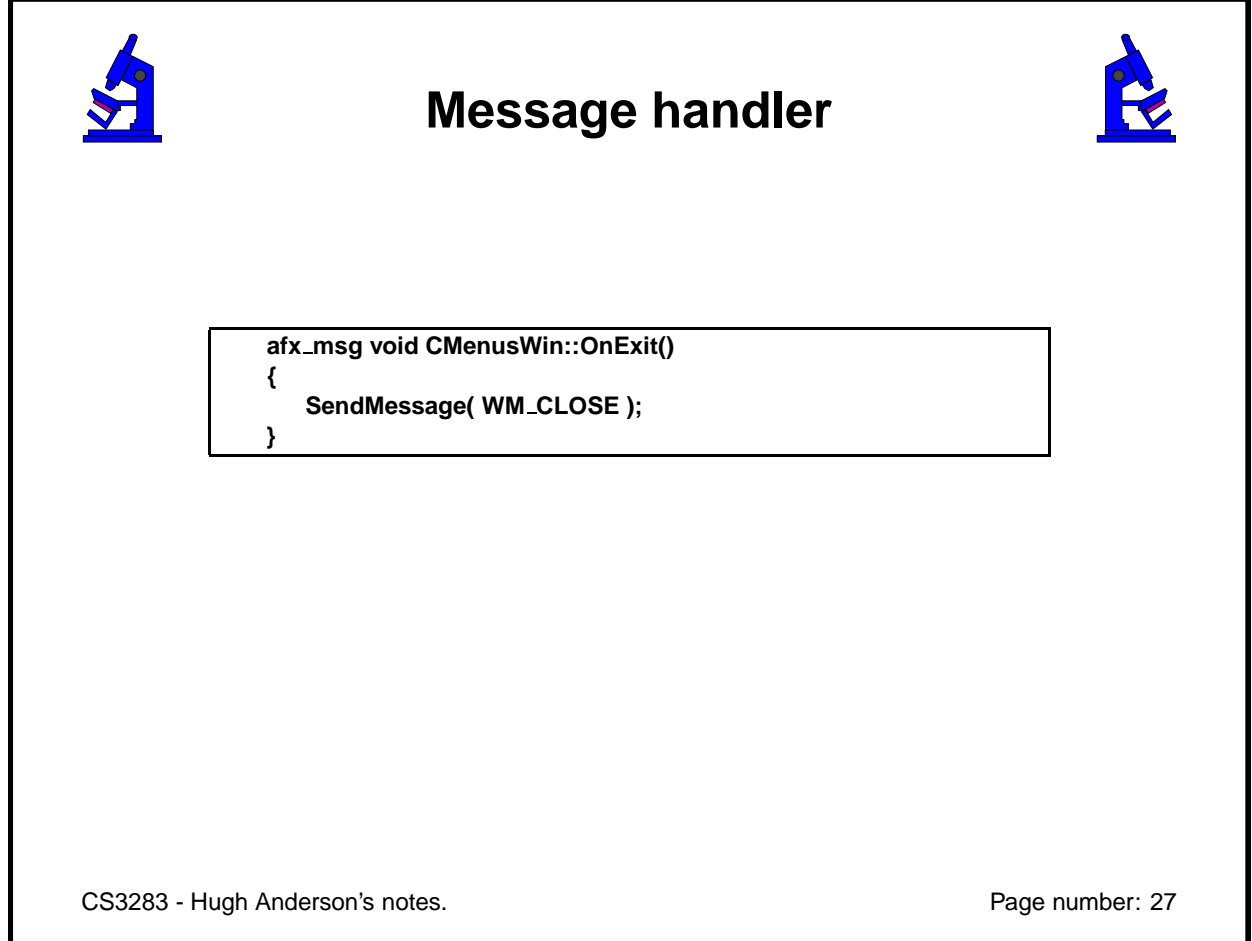

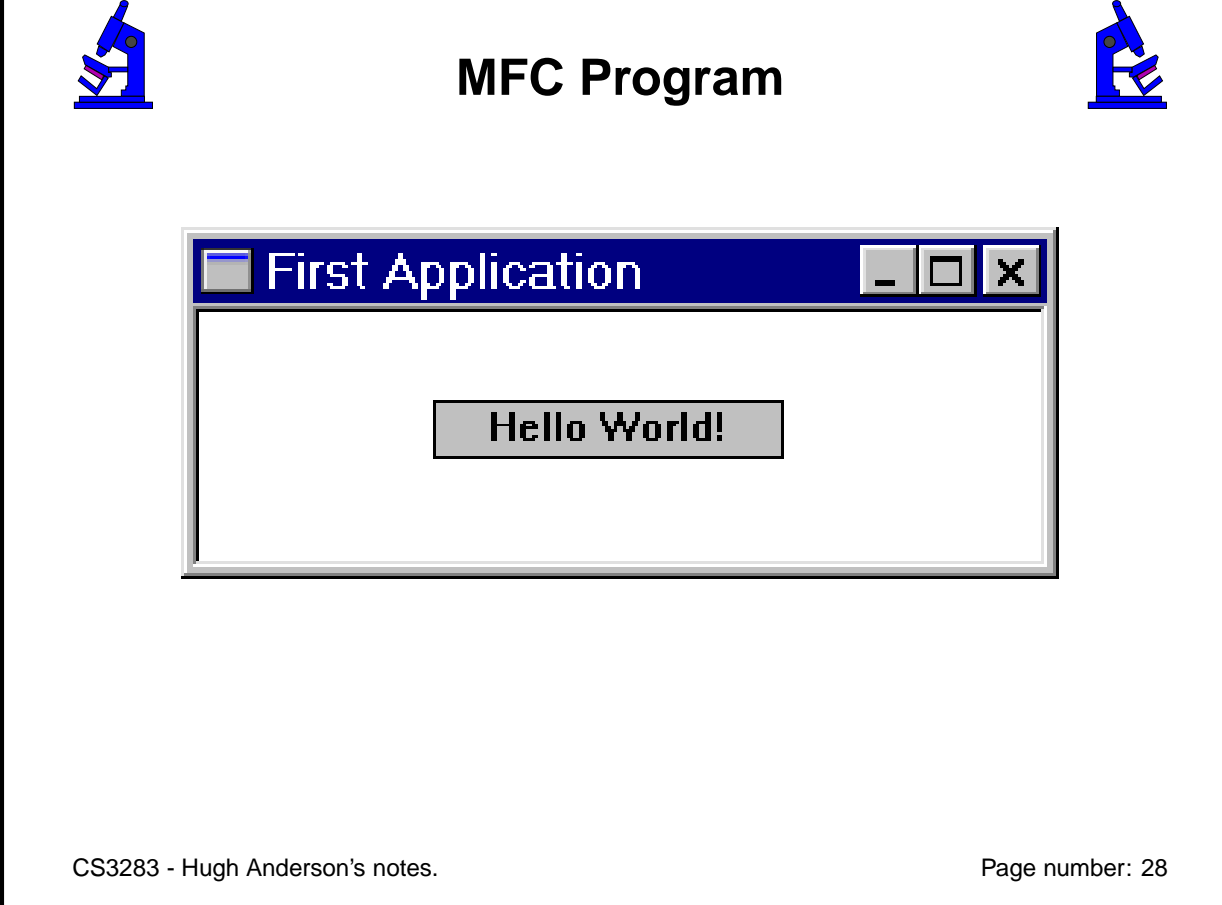

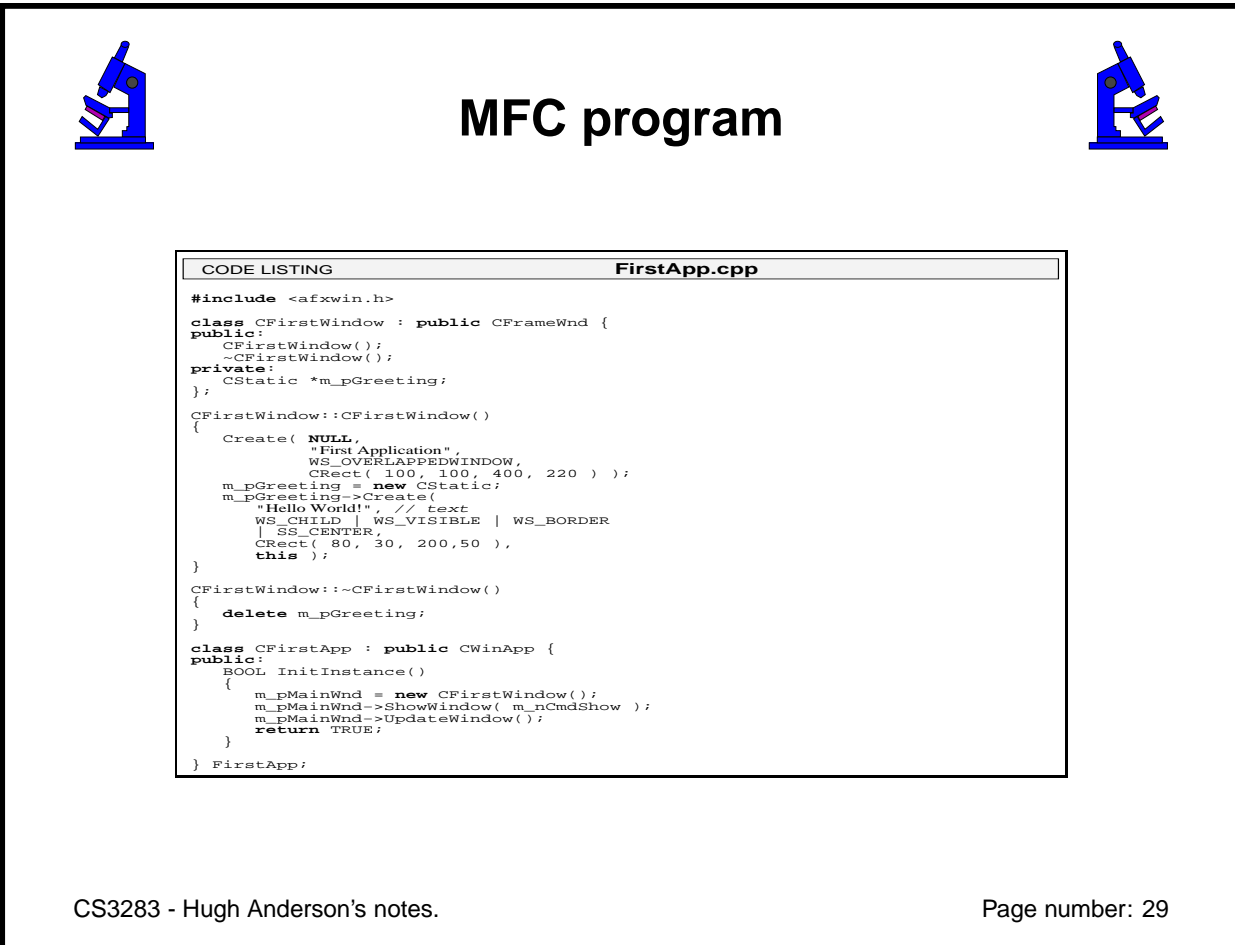

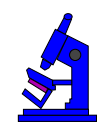

# **Hungarian notation**

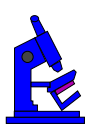

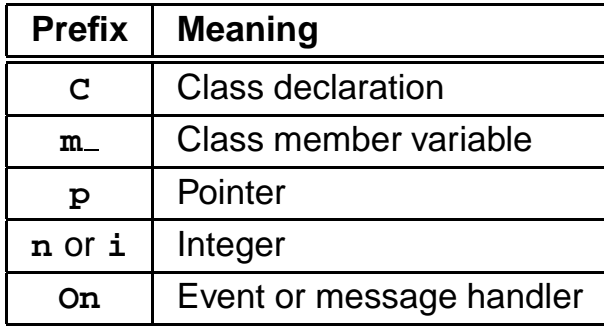

CS3283 - Hugh Anderson's notes. **Page number: 30** Page number: 30

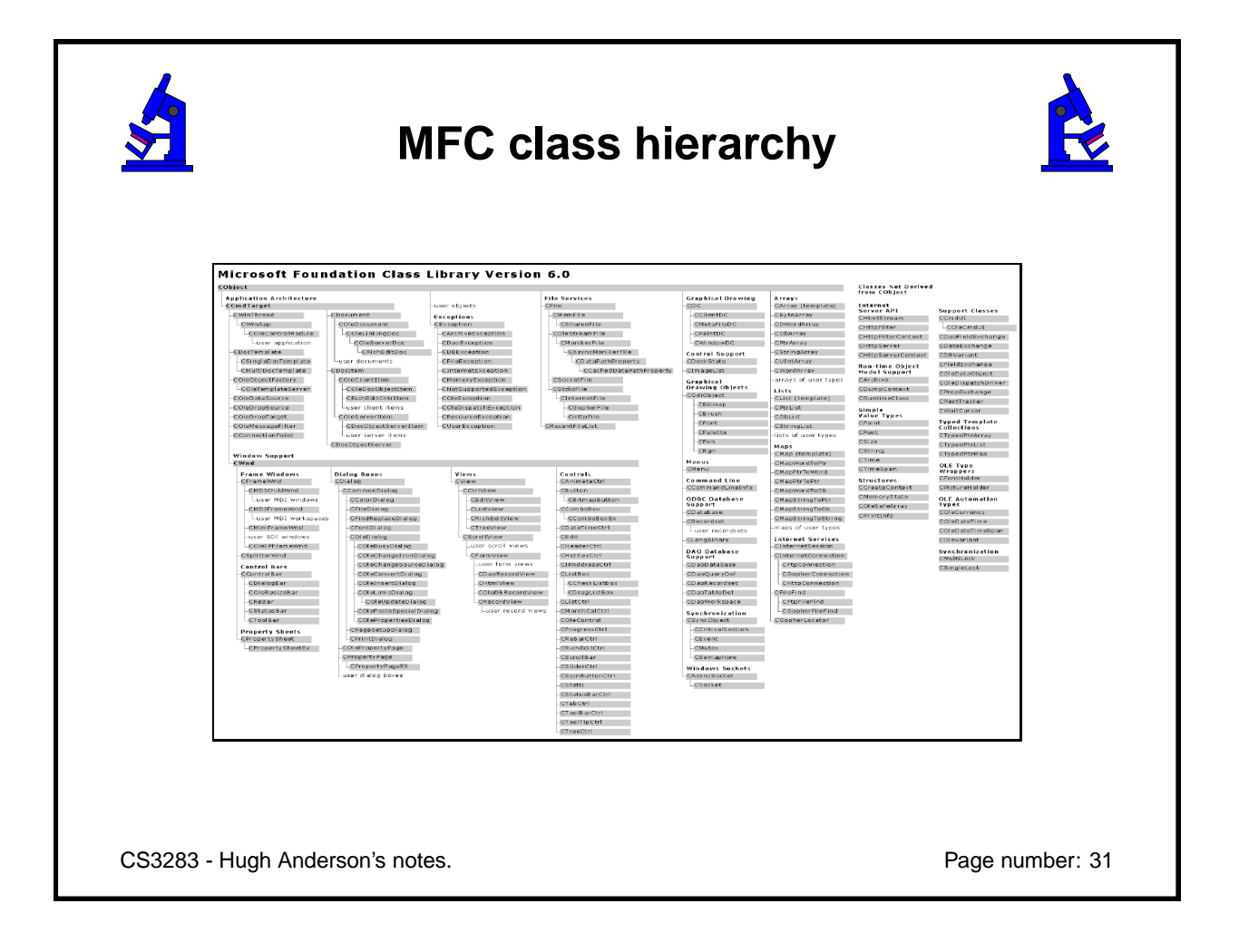

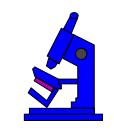

# **Chapter 11**

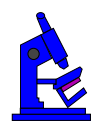

# **Case study**

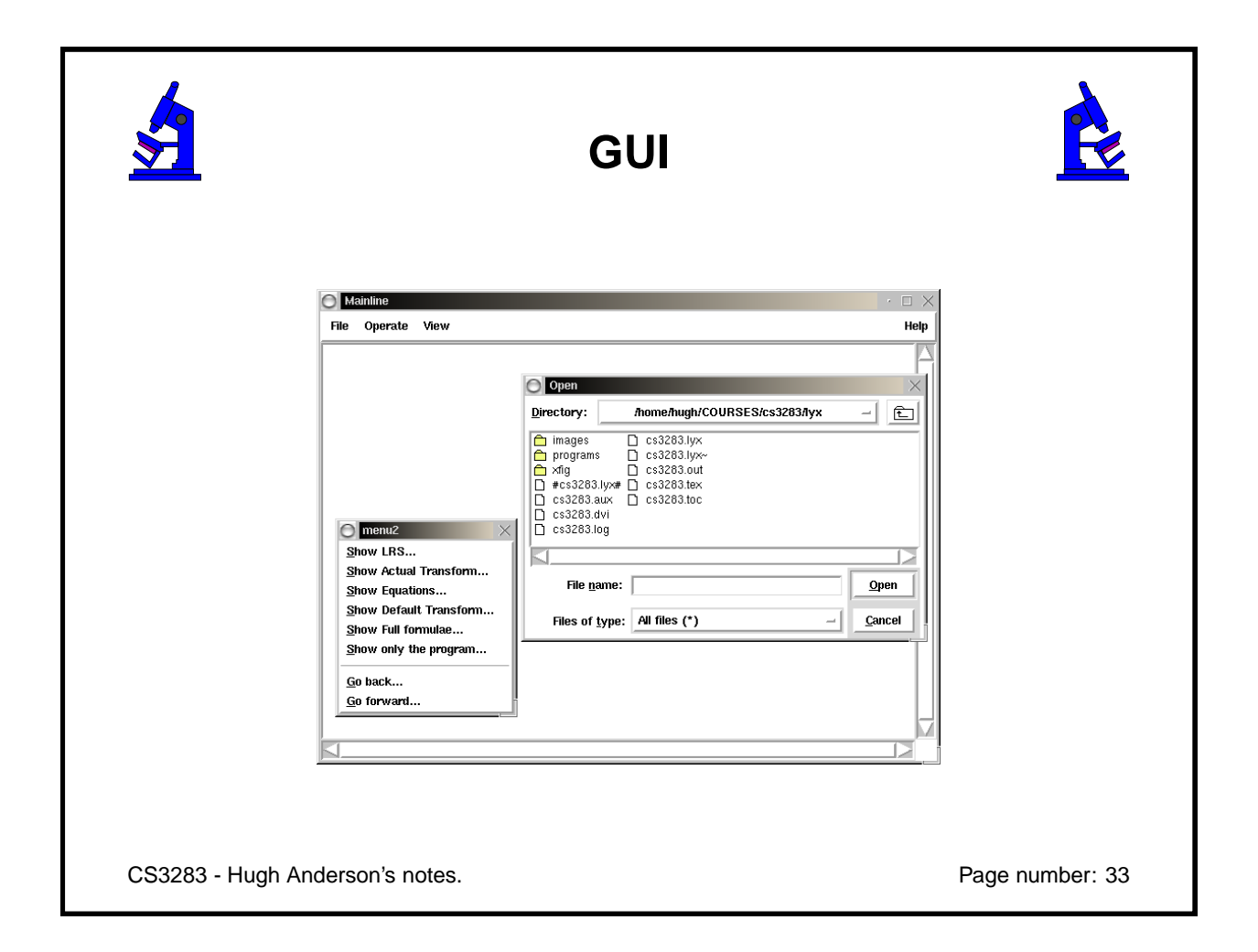

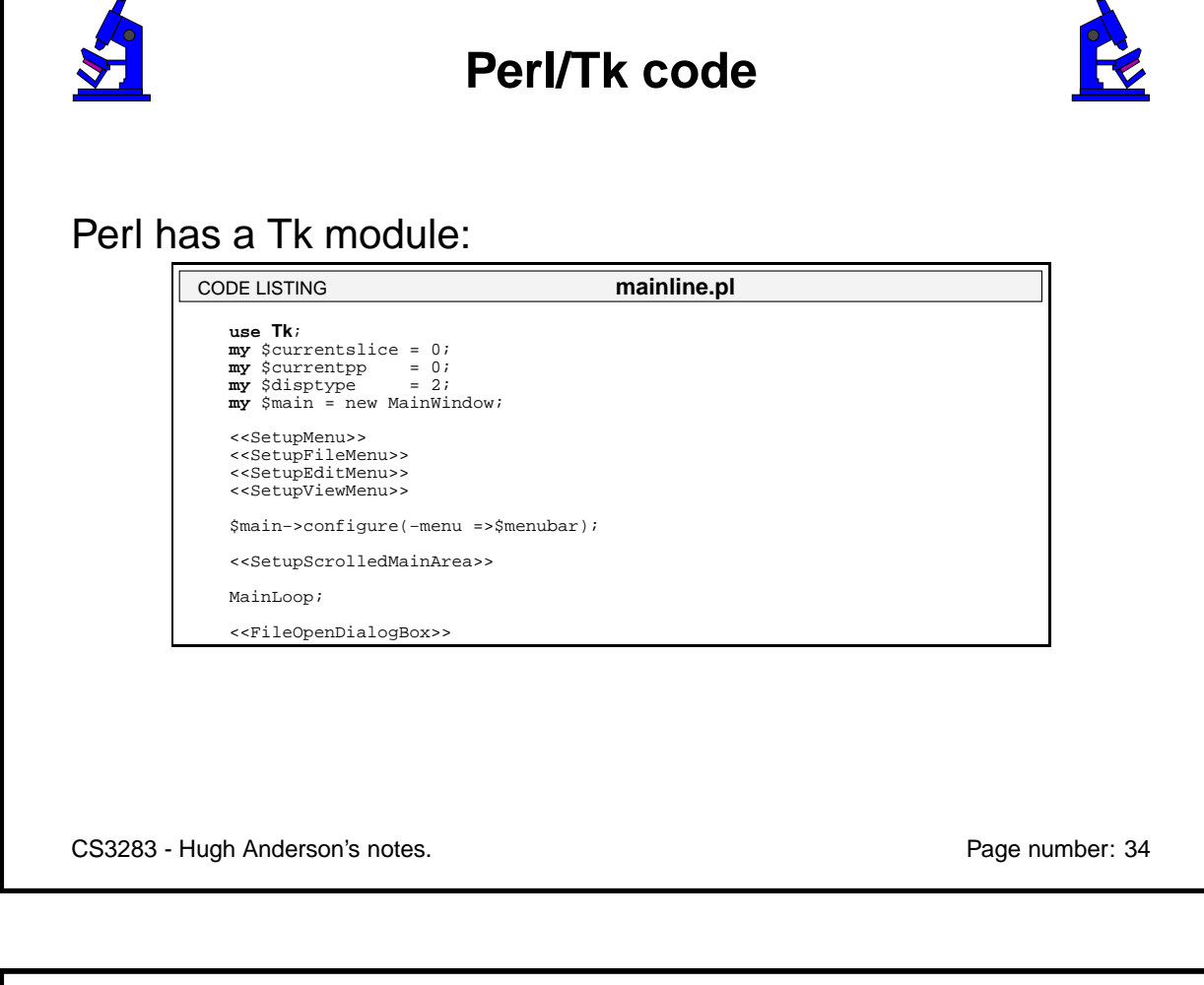

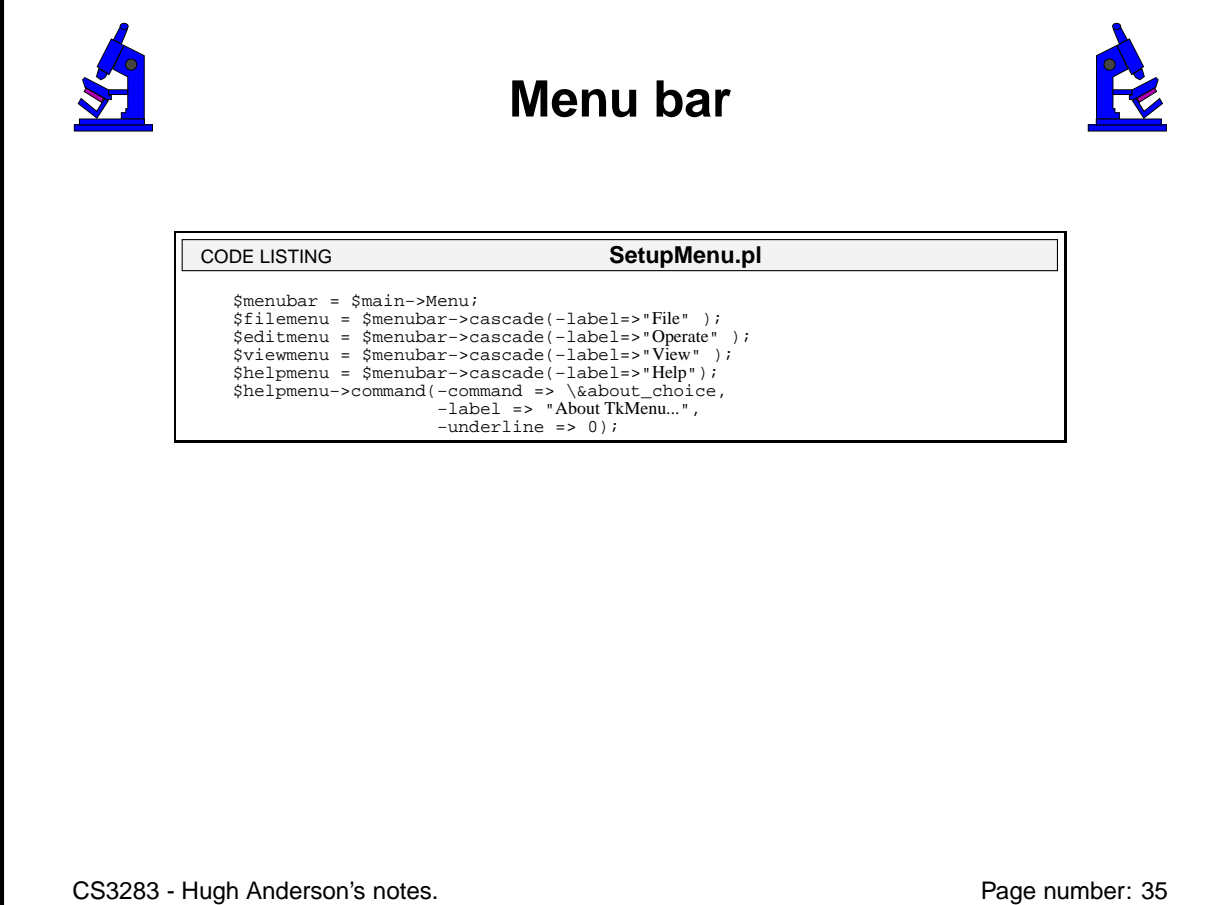

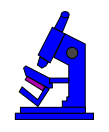

#### **Menu items**

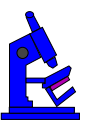

 \$filemenu−>command(−command => **sub** { fileDialog( \$main, 'open' ); **printf** "Opening \$thisfile\n"; readfile(\$thisfile); writefile(\$thisfile . ".ppx");}, −label => "Open...", −underline => 0); \$filemenu−>separator; \$filemenu−>command(−label => "Exit",<br>−command => \&exit\_choice,<br>-underline => 1); CODE LISTING **SetUpFileMenu.pl**

CS3283 - Hugh Anderson's notes. Page number: 36

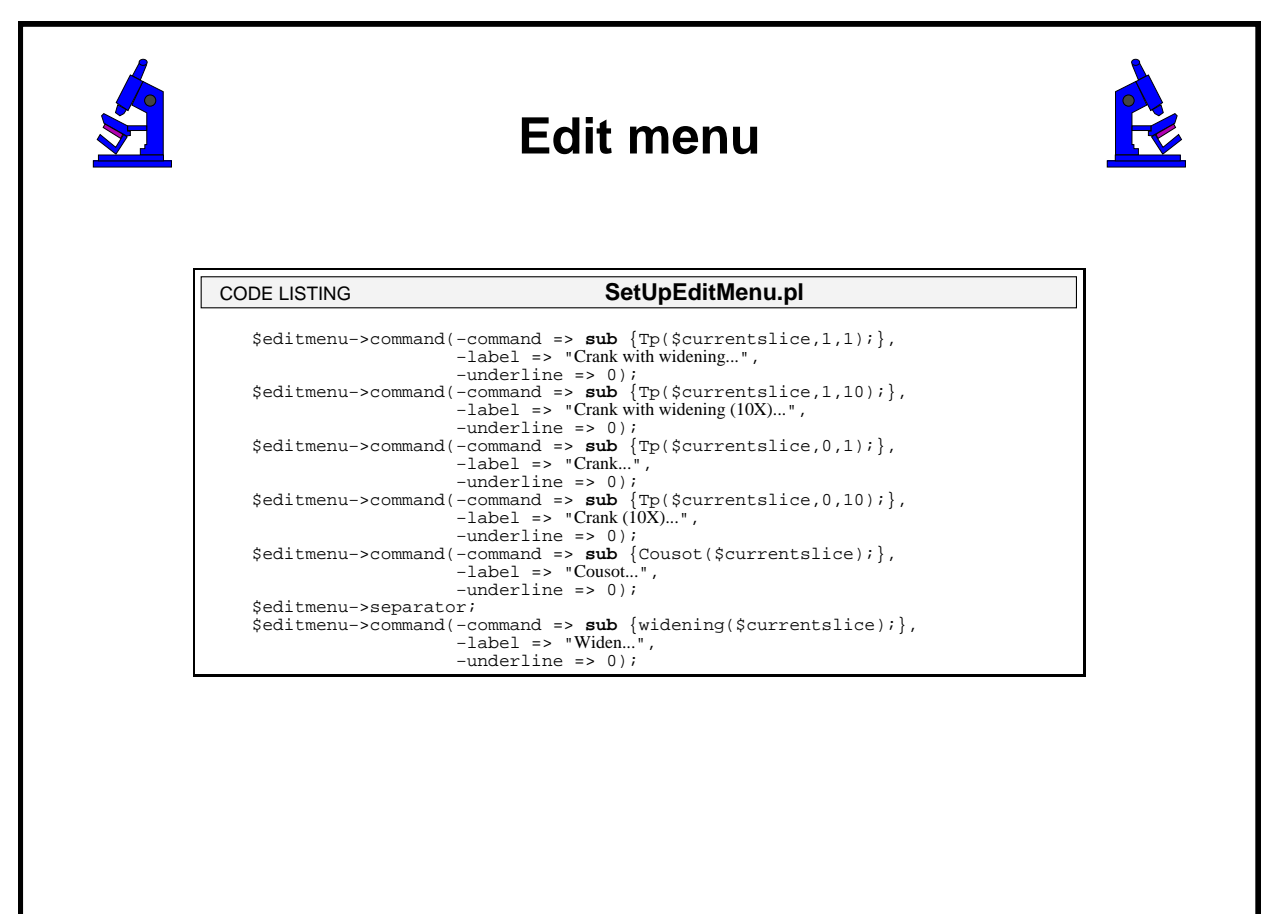

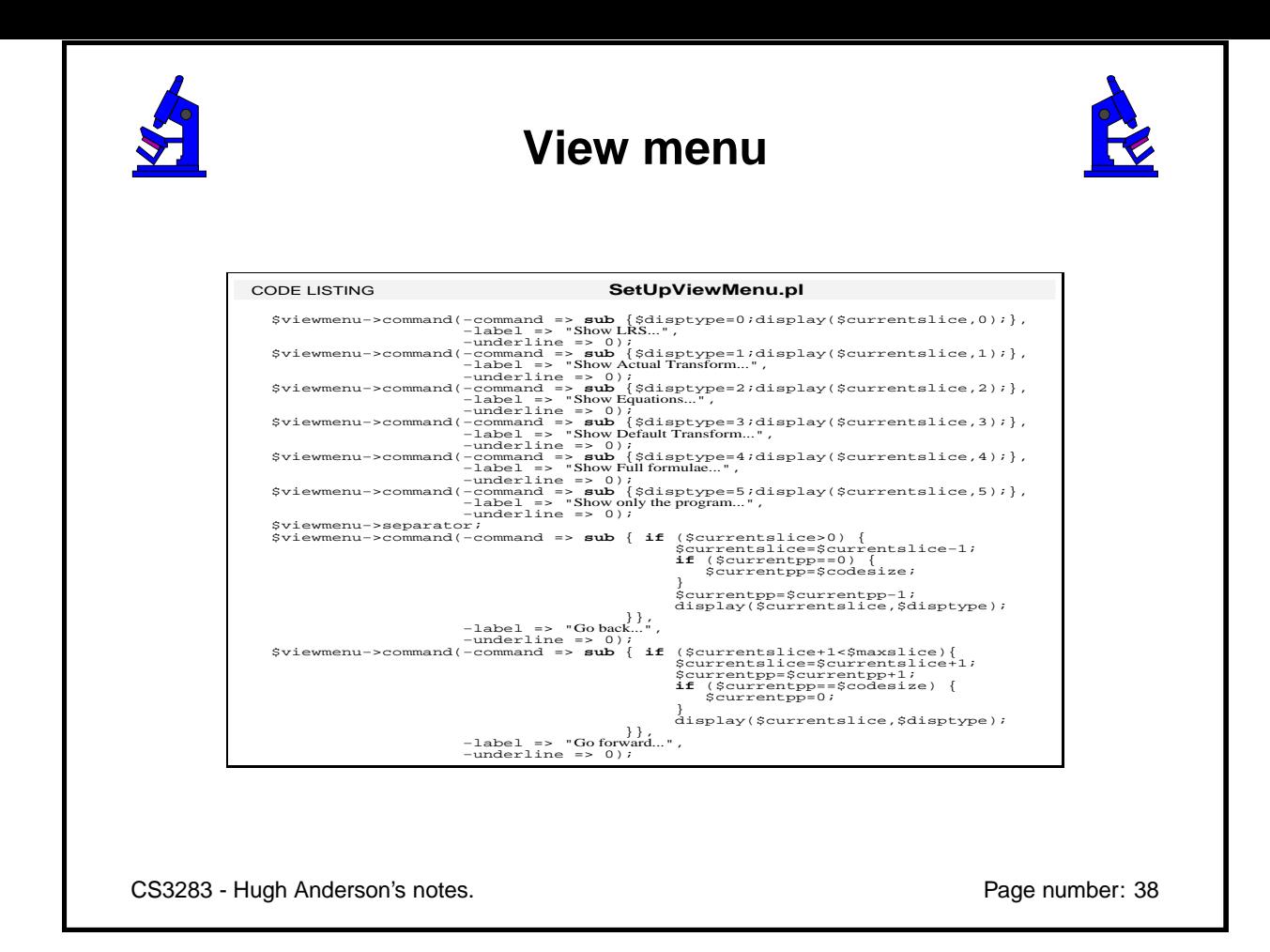

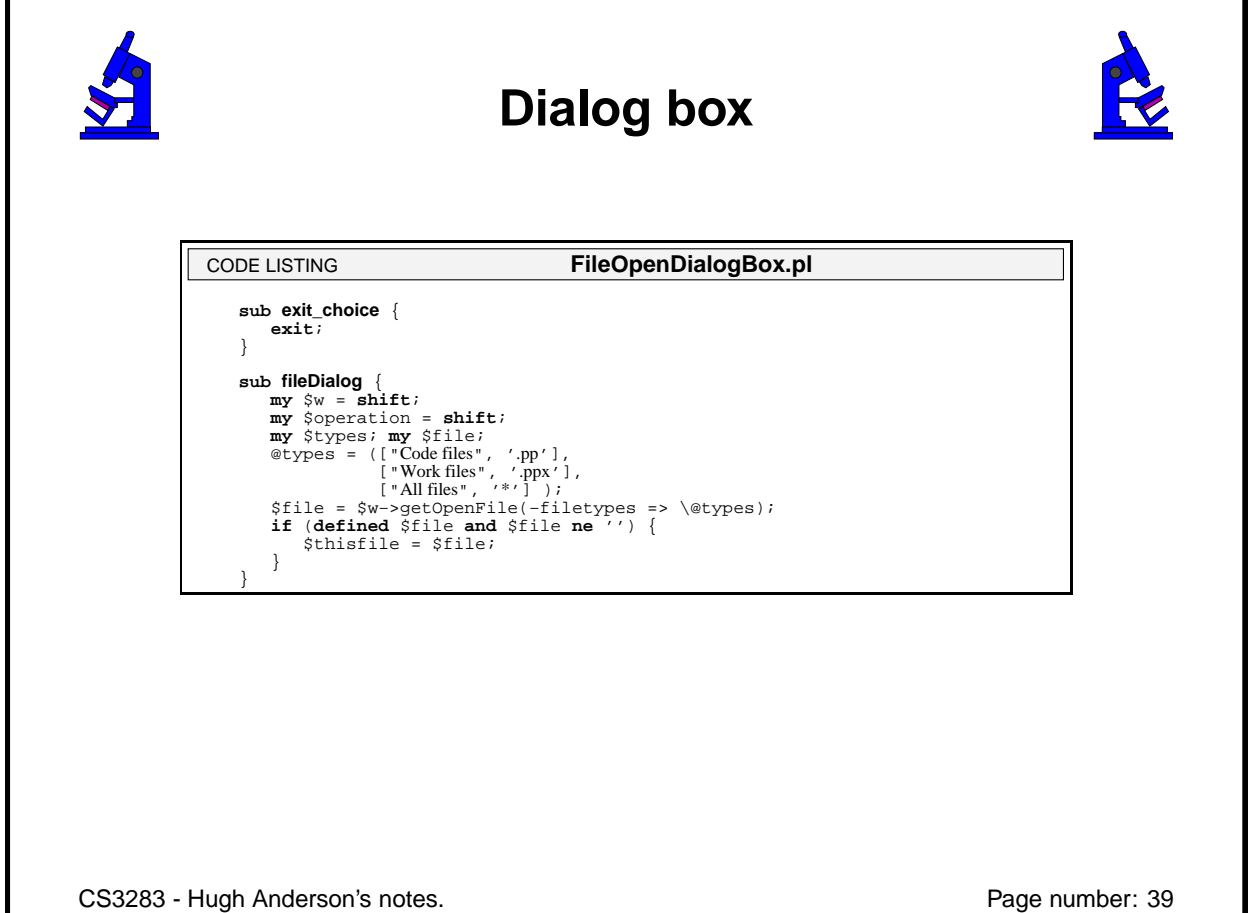

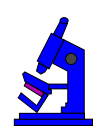

## **Code**

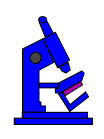

http://www.comp.nus.edu.sg/˜cs3283/ftp/original.pl It may be run by typing "**perl original.pl**".